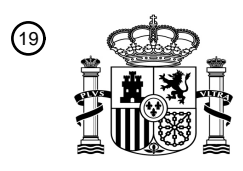

OFICINA ESPAÑOLA DE PATENTES Y MARCAS

ESPAÑA

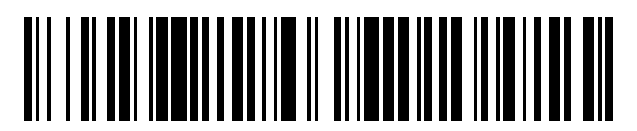

<sup>11</sup> **2 796 739** Número de publicación:

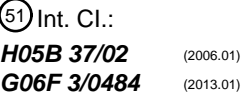

#### <sup>12</sup> TRADUCCIÓN DE PATENTE EUROPEA T3

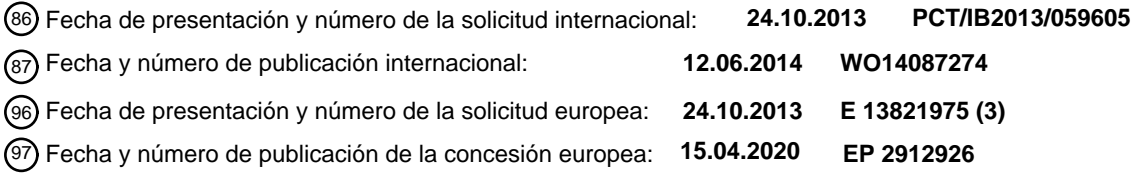

54 Título: **Generación de un diseño de dispositivo de iluminación**

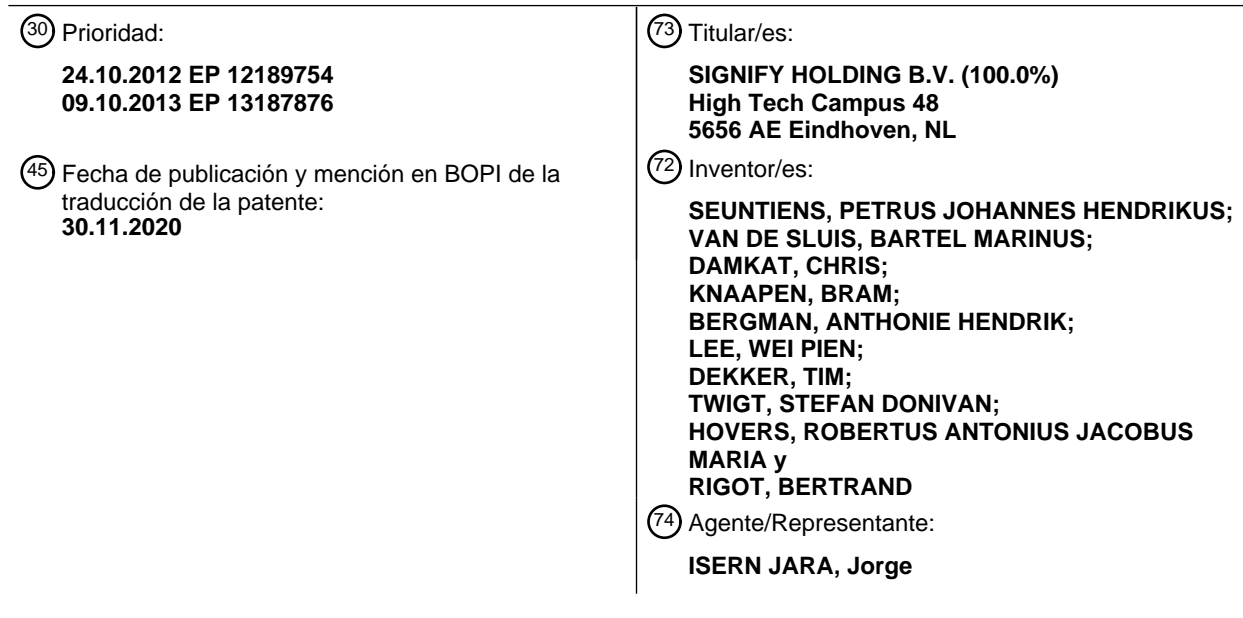

Aviso:En el plazo de nueve meses a contar desde la fecha de publicación en el Boletín Europeo de Patentes, de la mención de concesión de la patente europea, cualquier persona podrá oponerse ante la Oficina Europea de Patentes a la patente concedida. La oposición deberá formularse por escrito y estar motivada; sólo se considerará como formulada una vez que se haya realizado el pago de la tasa de oposición (art. 99.1 del Convenio sobre Concesión de Patentes Europeas).

#### **DESCRIPCIÓN**

Generación de un diseño de dispositivo de iluminación

5 Campo de la invención

La invención se refiere a un método, sistema y producto de programa informático para seleccionar un diseño de dispositivo de iluminación.

10 Antecedentes de la invención

La selección de un diseño de dispositivo de iluminación en línea requiere que un usuario explore a través de una colección de diseños de dispositivos de iluminación que se están ofreciendo. Esto es similar a la exploración a través de un catálogo en papel. El servicio en línea incluye opcionalmente una función para buscar diseños de dispositivos

- 15 de iluminación basándose en criterios de búsqueda, tal como tipo de dispositivo, marca, intervalo de precio, etc. Aunque esto es una mejora sobre un catálogo de papel, el proceso permanece esencialmente siendo igual. El usuario selecciona un diseño de dispositivo de iluminación simplemente comparándolo a otro diseño de dispositivo de iluminación.
- 20 El documento WO 2009/010058 A1 desvela un método para rediseñar una habitación en una casa, basándose en la recepción y análisis de una imagen de dicha habitación para definir por ejemplo, tamaño de habitación de manera que puede generarse una imagen de la habitación con muebles y lámparas en ella.

Sumario de la invención

Es un objeto de la presente invención proporcionar una solución mejorada para seleccionar un diseño de dispositivo de iluminación. En un primer aspecto de la invención este objeto se consigue en que se proporciona un método que proporciona un diseño de dispositivo de iluminación basándose en el análisis de una imagen de una escena que comprende un diseño de dispositivo de iluminación (por ejemplo, como se proporciona por un usuario).

30

25

La invención se define en las reivindicaciones. El método comprende las etapas de: recibir a través de una interfaz (por ejemplo, a través de una interfaz de usuario gráfica) una imagen de una escena; analizar, por una unidad de procesamiento, la imagen de la escena; determinar una variable relacionada con la escena basándose en un análisis de la imagen de la escena; proporcionar un diseño de dispositivo de iluminación basándose en la variable relacionada

- 35 con la escena; y puede incluir adicionalmente la visualización (por ejemplo, a través de una interfaz de usuario gráfica) de una imagen del diseño de dispositivo de iluminación proporcionada. La etapa de recepción de una imagen de una escena puede comprender que el usuario seleccione una escena de un conjunto de escenas (relacionada con un conjunto de imágenes de escenas), o que el usuario proporcione una imagen de una escena, tal como proporcionar el usuario una imagen de la sala de estar del usuario (por ejemplo, tomando una imagen de la sala de estar con un
- 40 teléfono inteligente y cargar esta imagen). La etapa de suministro de un diseño de dispositivo de iluminación puede comprender la selección de un diseño de dispositivo de iluminación basándose en la variable relacionada con la escena de un conjunto de diseños de dispositivos de iluminación, tal como un catálogo electrónico de diseños de dispositivos de iluminación. La etapa de suministro de un diseño de dispositivo de iluminación puede comprender la generación (de una familia) de diseño o diseños de dispositivos de iluminación basándose en la variable relacionada con la escena.
- 45 Como un ejemplo, la etapa de generación de un diseño de dispositivo de iluminación puede comprender las etapas de: seleccionar un diseño de dispositivo de iluminación de base; y representar un diseño de dispositivo de iluminación adaptando el diseño de dispositivo de iluminación de base basándose en la variable relacionada con el diseño de dispositivo de iluminación.
- 50 La variable relacionada con la escena comprende uno cualquiera de:, un color (por ejemplo, color más o menos dominante, con más o menos contraste, o más o menos saturado en la imagen de la escena), un material (por ejemplo, material más o menos dominante, o con más o menos contraste en la imagen de la escena), un patrón (decoración) (por ejemplo, patrón de decoración más o menos dominante, o con más o menos contraste en la imagen de la escena), un estilo (por ejemplo, un estilo art Deco, art Nouveau, vanguardista, beatnik, motero, bohemio, clásico, colegial,
- 55 country, oriental, futurista, minimalista, retro, vintage, romántico, rústico, tradicional o victoriano) o una propiedad de iluminación (por ejemplo, la dirección de luz emitida, intensidad de luz emitida, color de luz emitida) de un dispositivo de iluminación presente en la escena.
- En una realización adicional del método, el método comprende adicionalmente la etapa de la selección de usuario de 60 (por ejemplo, a través de una interfaz de usuario gráfica) una variable relacionada con la preferencia de usuario (por ejemplo, posición del diseño de dispositivo de iluminación en la escena, tipo de diseño de dispositivo de iluminación o un color, contraste, material, patrón de decoración, textura, tamaño, o estilo); en donde la etapa de suministro de un diseño de dispositivo de iluminación está basada adicionalmente en la variable relacionada con la preferencia de usuario.
- 65

Un segundo aspecto proporciona un producto de programa informático que implementa el método de acuerdo con la

invención. El producto de programa informático que comprende medios de código de programa diseñados para realizar el método. Un producto de programa informático de este tipo puede ejecutarse en un ordenador, tal como un ordenador personal o un ordenador portátil o un teléfono inteligente o una cámara (3D) algún otro dispositivo informático.

- 5 Un tercer aspecto proporciona un sistema que implementa el método de acuerdo con la invención. El sistema comprende una interfaz para recibir una imagen de una escena (por ejemplo, a través de una interfaz de programación de aplicación, capturándose la imagen por una aplicación de terceros que se descarga del perfil de Facebook del usuario) y una unidad de procesamiento dispuesta para analizar la imagen de la escena para determinar una variable relacionada con la escena; y dispuesta adicionalmente para proporcionar un diseño de dispositivo de iluminación
- 10 basándose en la variable relacionada con la escena. Un sistema de este tipo puede comprender adicionalmente una unidad de almacenamiento o un visualizador; y en una realización la interfaz puede ser una interfaz de usuario gráfica.

Todo lo anterior puede implementarse en una diversidad de maneras, alguna de las cuales se describen en la descripción detallada de las figuras.

15

Estos y otros aspectos de la invención serán evidentes a partir de y se aclararán con referencia a las realizaciones descritas en lo sucesivo. Sin embargo, se apreciará que estas realizaciones pueden no interpretarse como que limitan el alcance de protección para la invención. Pueden emplearse individualmente, así como en combinación.

20 Breve descripción de las figuras

En los dibujos:

Figura 1 muestra esquemática y ejemplarmente un método para ayudar a un usuario a seleccionar un diseño de 25 dispositivo de iluminación basándose en la visualización de una imagen que comprende el diseño de dispositivo de iluminación aplicado a una escena, La Figura 2 muestra esquemática y ejemplarmente una sala de estar que comprende un diseño de dispositivo de

iluminación,

La Figura 3 muestra esquemáticamente una realización de que representa una imagen que comprende un diseño 30 de dispositivo de iluminación y un efecto de iluminación aplicado a una escena,

La Figura 4 muestra esquemáticamente una realización de una interfaz de usuario gráfica para ayudar a un usuario a seleccionar un diseño de dispositivo de iluminación,

La Figura 5 muestra esquemática y ejemplarmente un sistema que implementa un método para ayudar a un usuario a seleccionar un diseño de dispositivo de iluminación,

35 La Figura 6 muestra esquemática y ejemplarmente un método para ayudar a un usuario a seleccionar un diseño de dispositivo de iluminación basándose en la selección en primer lugar de un efecto de iluminación, La Figura 7 muestra esquemática y ejemplarmente una interfaz de usuario gráfica para seleccionar una escena por un usuario,

la Figura 8 muestra esquemática y ejemplarmente una interfaz de usuario gráfica para seleccionar un efecto de 40 iluminación por un usuario,

La Figura 9 muestra esquemática y ejemplarmente una imagen que comprende un efecto de iluminación aplicado a una escena,

la Figura 10 muestra esquemática y ejemplarmente una interfaz de usuario gráfica para seleccionar un diseño de dispositivo de iluminación por un usuario,

45 La Figura 11 muestra esquemática y ejemplarmente una imagen que comprende un diseño de dispositivo de iluminación aplicado a una escena,

La Figura 12 muestra esquemática y ejemplarmente una imagen que comprende un diseño de dispositivo de iluminación y un efecto de iluminación aplicado a una escena,

La Figura 13 muestra esquemática y ejemplarmente una interfaz de usuario gráfica para diseñar un diseño de 50 dispositivo de iluminación por un usuario,

La Figura 14 muestra esquemática y ejemplarmente un método para proporcionar un diseño de dispositivo de iluminación basándose en uno cualquiera de un modelo de un diseño de dispositivo de iluminación, una imagen de un diseño de dispositivo de iluminación o una imagen de una escena que comprende un diseño de dispositivo de iluminación,

55 La Figura 15 muestra esquemática y ejemplarmente la generación de (una familia de) diseños de dispositivos de iluminación basándose en la aleatorización de longitud de la campana de la lámpara, La Figura 16 muestra esquemática y ejemplarmente la generación de (una familia de) diseños de dispositivos de

iluminación basándose en el aumento incremental en la longitud de la campana de la lámpara,

La Figura 17 muestra esquemática y ejemplarmente la generación de (una familia de) diseños de dispositivos de 60 iluminación basándose en la longitud de la campana de la lámpara que aumenta basándose en una función logarítmica,

La Figura 18 muestra esquemática y ejemplarmente la generación de diversos diseños de dispositivos de iluminación,

La Figura 19 muestra esquemática y ejemplarmente la generación de una familia de diseño de dispositivo de 65 iluminación para diversos tipos de diseño de dispositivo de iluminación,

La Figura 20 muestra esquemática y ejemplarmente el método de acuerdo con la invención,

La Figura 21 muestra esquemática y ejemplarmente diversos materiales, texturas y patrones,

La Figura 22 muestra esquemática y ejemplarmente una escena que comprende diversos materiales, texturas y estilos y diseños de dispositivos de iluminación relacionados,

La Figura 23 muestra esquemática y ejemplarmente un método para sugerir un diseño de dispositivo de iluminación 5 a un usuario,

la Figura 24 muestra esquemática y ejemplarmente un sitio web que comprende un cartel que comprende una imagen de un diseño de dispositivo de iluminación,

Las Figuras 25A y 25B muestran esquemática y ejemplarmente una herramienta de búsqueda donde se introduce respectivamente una consulta y se visualizan resultados para la consulta,

- 10 La Figura 26 muestra esquemática y ejemplarmente un dispositivo móvil conectado a través de una red a una base de datos que comprende un perfil de un usuario, y
	- La Figura 27 muestra esquemática y ejemplarmente un perfil de un usuario.

Descripción detallada de las figuras

15

La Figura 1 muestra un método para ayudar a un usuario a seleccionar un diseño de dispositivo de iluminación visualizando una imagen que comprende un diseño de dispositivo de iluminación seleccionado aplicado a una escena seleccionada. El método comprende las etapas de: seleccionar una escena por un usuario 100; seleccionar un diseño de dispositivo de iluminación por el usuario 102; y visualizar una imagen que comprende el diseño de dispositivo de

- 20 iluminación seleccionado aplicado a la escena 104 elegida. La selección de una escena 100 está basada en la selección de una habitación de un conjunto de tipos de habitación o basado en proporcionar el usuario una imagen. La selección de un tipo de habitación de un conjunto de tipos de habitación comprende la selección de una palabra o una imagen que representa un tipo de habitación de un conjunto de palabras o imágenes que representan un conjunto de tipos de habitación. Los tipos de habitación comprenden un baño, una sala de estar, una habitación maestra, una
- 25 cocina, un pasillo, un estudio, etc. Un tipo de habitación comprende variaciones de habitación similares, tales como una sala de estar moderna, una sala de estar clásica, una sala de estar minimalista, una sala de estar grande, una sala de estar pequeña, etc. Cuando el usuario proporciona una imagen para crear una escena, esta imagen comprende una fotografía que el usuario ha tomado o está tomando como parte de la etapa de selección de escena. Como alternativa, el usuario proporciona una grabación de vídeo, un esquema o cualquier otra representación gráfica de, 30 como un ejemplo, la habitación en la que se instalará un dispositivo de iluminación comprado basándose en el diseño
- de dispositivo de iluminación seleccionado.

La selección de un diseño 102 de dispositivos de iluminación está basada en que el usuario seleccione una fuente de luz, un tipo de diseño de dispositivo de iluminación o una combinación de estos. Los ejemplos de fuentes de luz a 35 partir de los cuales un usuario puede elegir comprenden lámparas incandescentes, halógenas, LED, fluorescentes o de descarga, etc. Cada fuente de luz puede tener un efecto de iluminación específico. Estas fuentes de luz tienen características estáticas tal como potencia, intensidad de luz máxima, temperatura de color, etc. Un ejemplo de una fuente de luz de este tipo es una bombilla de luz incandescente esmerilada de 60 W (por ejemplo, bombilla 'Director

- Incandescente Philips 60 vatios'). Como alternativa, estas fuentes de luz tienen características variables, tales como 40 temperatura de color, color, capacidad de atenuación, etc. Un ejemplo de una fuente de luz de este tipo es una bombilla de retroadaptación LED que es atenuable y cambia en temperatura de color de blanco cálido a blanco frío (por ejemplo, 'bombilla Philips MASTER LEDbulb DimTone de 8-40 W). Ejemplos de tipos de diseño de dispositivo de iluminación a partir de los cuáles puede elegir un usuario comprenden una lámpara de techo, lámpara de mesa, lámpara de escritorio, luz puntual, luz de suelo, etc. Un ejemplo de un tipo de diseño de dispositivo de iluminación de este tipo
- 45 podría ser una lámpara de techo colgante (por ejemplo, 'Philips DayWave BPS800'). Opcionalmente estas etapas de selección se combinan, mediante las cuales el usuario selecciona un tipo de diseño de dispositivo de iluminación y se elige automáticamente una fuente de luz por defecto. El usuario a continuación tiene la opción de seleccionar una fuente de luz distinta de la de por defecto. En otro ejemplo, las fuentes de luz desde las que puede elegir un usuario están limitadas a aquellas que son compatibles con el tipo de diseño de iluminación elegido. De lo contrario, si se
- 50 selecciona una fuente de luz que no es compatible con el tipo de diseño de dispositivo de iluminación seleccionado, el usuario recibe un mensaje de advertencia para seleccionar una fuente de luz diferente de aquellas fuentes de luz que son compatibles con el tipo de diseño de iluminación elegido. Como alternativa se fuerza a que el usuario cambie la fuente de luz seleccionada a una que sea compatible con el tipo de diseño de iluminación elegido. Preferentemente, la selección de un tipo de diseño de dispositivo de iluminación está limitada a aquellos tipos de diseño de dispositivo
- 55 de iluminación que son compatibles con la escena seleccionada. Como un ejemplo, la selección de un baño como la escena limita los tipos de diseño de dispositivo de iluminación que son seleccionables a aquellos que son seguros para usar en un baño (por ejemplo, tipos de diseño de dispositivo de iluminación calificados IP6 para que sean estancos al agua).
- 60 Como un ejemplo, el usuario selecciona más de un diseño de dispositivo de iluminación, tal como una lámpara de techo y una lámpara de mesa. Ambos diseños de dispositivos de iluminación se visualizan a continuación en la imagen que comprende los diseños de dispositivos de iluminación seleccionados aplicados a la escena elegida. Preferentemente, los diseños de dispositivos de iluminación pueden situarse únicamente en posiciones específicas en la escena. Al usuario se proporciona a continuación, por ejemplo, con un indicio visual (por ejemplo, destacando una
- 65 posición en la imagen visualizada), para hacer evidente que un diseño de dispositivo de iluminación puede estar incluido en esa posición en la escena. Esto es ventajoso ya que se ayuda al usuario a determinar dónde puede

colocarse un diseño de dispositivo de iluminación seleccionado y dónde pueden colocarse diseños de dispositivos de iluminación adicionales en una escena. También, el usuario puede a continuación 'arrastrar y soltar' un diseño de dispositivo de iluminación en las cercanías de una posición de este tipo en la escena mediante la cual el diseño de dispositivo de iluminación se coloca a continuación en la posición específica donde se adapta en la escena. Como un

- 5 ejemplo, el indicio visual incluye una sugerencia, tal como la sugerencia para seleccionar una lámpara de escritorio con una bombilla LED de blanco frío para colocarse en un escritorio que está presente en la escena. En este ejemplo, la sugerencia está basada en la tarea que realiza un usuario en esa posición en la escena (es decir, el usuario puede apreciar la luz de blanco frío para leer documentos mientras está sentado en el escritorio). Otros ejemplos de sugerencias proporcionadas al usuario comprenden sugerencias basadas en el humor, atmósfera o ambiente que un
- 10 usuario desea crear en la escena. Tal información puede deducirse analizando la escena, por ejemplo, analizando la dominancia de colores y patrones (por ejemplo, presencia dominante de blanco en una habitación con poco desorden puede indicar un estilo minimalista). El análisis puede estar basado en diversos otros elementos, tales como datos geométricos de la escena o la presencia en la escena de un material, una forma o un objeto.
- 15 Las sugerencias pueden estar basadas también en selecciones que ha realizado el usuario, por ejemplo, puede proporcionarse una sugerencia para seleccionar un diseño de dispositivo de iluminación basándose en la selección previa del usuario. Las diversas selecciones que hace un usuario pueden usarse para crear un perfil de usuario. Como un ejemplo, si el usuario selecciona múltiples diseños de dispositivos de iluminación que comprenden tres fuentes de luz, puede realizarse una sugerencia para otros diseños de dispositivos de iluminación de tal clase. El perfil puede
- 20 incluir también información sobre cuánto tiempo ha visualizado un usuario una escena con un primer diseño de dispositivo de iluminación en comparación con un segundo diseño de dispositivo de iluminación (por ejemplo, para determinar qué diseño de dispositivo de iluminación es más del agrado del usuario). Solicitando la realimentación de usuario, tal como a través de solicitud al usuario para calificar diseños de dispositivos de iluminación, pueden tenerse en cuenta preferencias de usuario directamente. Los diseños de dispositivos de iluminación que comparten más
- 25 similitudes con diseños de dispositivos de iluminación altamente calificados pueden sugerirse en primer lugar.

Un perfil de usuario puede comprender también datos de fuentes externas, tal como unas preferencias musicales del usuario basándose en su lista de reproducción en línea (por ejemplo, a través del sitio web 'last.fm'). Como un ejemplo, una preferencia estricta para música de los años 1960 puede conducir a una sugerencia para un diseño de dispositivo 30 de iluminación retro. Junto a las sugerencias basadas en un perfil de usuario, las sugerencias pueden también estar basadas en perfiles de otros usuarios, por ejemplo, analizando una red social del usuario (por ejemplo, un gráfico social del Facebook del usuario). Si múltiples amigos de un usuario han seleccionado un diseño de dispositivo de iluminación específico (por ejemplo, un dispositivo de terapia de luz) este diseño de dispositivo de iluminación puede sugerirse al usuario. Las recomendaciones de otros usuarios, diseñadores de iluminación, artistas (famosos), etc., 35 pueden también ser la base para sugerir que el usuario seleccione una escena, un diseño de dispositivo de iluminación

o un valor para una propiedad de iluminación de un diseño de dispositivo de iluminación.

La imagen que comprende el diseño de dispositivo de iluminación seleccionado aplicado a la escena 104 elegida se visualiza para mostrar al usuario lo que parece el diseño de dispositivo de iluminación seleccionado en la escena 40 elegida. La imagen se crea antes o después de que el usuario haya seleccionado el diseño de dispositivos de escena y de iluminación. Crearla de antemano requiere una multitud de combinaciones de escenas, diseños de dispositivos de iluminación y propiedades de iluminación a considerarse. Crearla después de que se haya realizado por el usuario el diseño de dispositivos de escena y la selección de iluminación, introduce un retardo entre la selección de usuario y la visualización de la imagen. La imagen puede crearse basándose en la mezcla de una imagen que representa la 45 escena, una imagen que representa el diseño de dispositivo de iluminación y una imagen que representa un efecto de iluminación basándose en una propiedad de iluminación del dispositivo de iluminación. Esto limita el número de imágenes que tienen que crearse de antemano y al mismo tiempo limita el retardo entre la selección de usuario y la visualización de la imagen.

- 50 Como un ejemplo adicional, cuando se presenta una imagen al usuario pueden realizarse cualquiera de los siguientes cambios: cambios a la selección de la escena, cambios a la selección del diseño de dispositivo de iluminación y cambios al ajuste de las propiedades del diseño de dispositivo de iluminación. Estos cambios se realizan por el usuario o se sugieren al usuario. Como un ejemplo, uno o más elementos están fijados, tal como manteniendo la escena, pero cambiando el diseño de dispositivo de iluminación y las propiedades de iluminación; o cambiando la escena, pero
- 55 manteniendo el diseño de dispositivo de iluminación. Un cambio a un elemento puede dar como resultado cambios a otro elemento, por ejemplo, cuando hay dependencias. Cuando se cambia la escena de un estudio a una sala de estar, por ejemplo, una lámpara de techo permanece mientras se retira una lámpara de escritorio de la escena. Como otro ejemplo, cambiar el diseño de dispositivo de iluminación de un tipo de diseño de dispositivo de iluminación que cuelga del techo a un tipo de diseño de dispositivo de iluminación que comprende una luz puntual creada en el techo cambia
- 60 el ángulo de haz. Los cambios pueden dar como resultado mensajes de advertencia, sugerencias adicionales o que se fuerce al usuario a realizar cambios a la escena elegida, diseño de dispositivo de iluminación, o propiedades de iluminación del diseño de dispositivo de iluminación o una combinación de los mismos.
- La Figura 2 muestra un ejemplo de una imagen de un diseño de dispositivo de iluminación aplicado a una escena. La 65 imagen muestra una sala de estar 200, que comprende la misma habitación 202 y un diseño 204 de dispositivos de iluminación presente en esta habitación. El diseño 204 de dispositivos de iluminación comprende un aplique 206 y una

fuente 208 de luz. Como un ejemplo, el aplique 206 mostrado es una lámpara colgante y la fuente 208 de luz mostrada es una bombilla de luz incandescente. En esta figura ejemplar, la habitación 202 comprende un techo 210, pared 212 izquierda, pared 214 derecha y suelo 216. El aplique 206 se muestra que está fijado al techo 210 y ubicado por encima del mueble 218 que está presente en la habitación 202. Esta sala de estar 200 parece familiar al usuario como está, 5 por ejemplo, se asemeja en una o más maneras a una habitación en la casa del propio usuario. El usuario ve el diseño

204 de dispositivos de iluminación de su elección en el contexto de esta habitación 202.

La Figura 3 muestra un ejemplo de cómo crear una imagen 300 que comprende el diseño de dispositivo de iluminación seleccionado aplicado a la escena elegida. Para cada escena hay una imagen que representa esa escena 302. Por

- 10 medio de la selección de usuario de una escena, se selecciona una imagen que representa la escena 302 de un conjunto de tales imágenes 304. Por medio de la selección de usuario de un diseño de dispositivo de iluminación, se selecciona una imagen que representa el diseño de dispositivos 306 de iluminación de un conjunto de tales imágenes 308. Por medio de la selección de usuario de un valor de un intervalo de valores para una propiedad de iluminación, se selecciona una imagen que representa un efecto de iluminación basándose en una propiedad de iluminación del
- 15 diseño 310 de dispositivos de iluminación de un conjunto de tales imágenes 312. Como alternativa, se selecciona una imagen que representa un efecto de iluminación basándose en una propiedad de iluminación del diseño de dispositivo de iluminación por otros medios, por ejemplo, se selecciona basándose en el diseño de dispositivo de iluminación seleccionado, la escena elegida, un valor por defecto o una combinación de cualquiera de estos.
- 20 Como un ejemplo adicional, la imagen que comprende el diseño de dispositivo de iluminación seleccionado aplicado a la escena elegida puede representarse tomando: una primera imagen que representa la escena, una segunda imagen que representa el diseño de dispositivo de iluminación y una tercera imagen que representa un efecto de iluminación basándose en una propiedad de iluminación del diseño de dispositivo de iluminación. La ecuación 1 se presenta en este punto para entender mejor esto.

$$
VR = VS_{(i)} + VL_{(j)} + VE_{(k)}
$$
 Ec. 1,

donde:

25

- 30 VR es una imagen que comprende el diseño de dispositivo de iluminación seleccionado aplicado a la escena elegida,
	- VS es una imagen que representa la escena,
	- VL es una imagen que representa el diseño de dispositivo de iluminación,
- VE es una imagen que representa un efecto de iluminación basándose en una propiedad de iluminación del diseño 35 de dispositivo de iluminación,
	- i, j y k hacen referencia a las respectivas imágenes que representan las selecciones que ha realizado el usuario; y
	- el operador (+) representa la aplicación de una función a cualquiera de las imágenes.
- Representar la imagen del diseño de dispositivo de iluminación seleccionado aplicado a la escena seleccionada 40 usando este método, requiere únicamente un repositorio con un conjunto de imágenes que representan las escenas a partir de las cuales el usuario puede realizar su selección, un conjunto de imágenes que representan los diseños de dispositivos de iluminación a partir de los cuales el usuario puede realizar su selección y un conjunto de imágenes que representan un efecto de iluminación basándose en una propiedad de la iluminación de los diseños de dispositivos de iluminación. No se requiere tener un repositorio que contenga imágenes de cada una de las muchas combinaciones 45 de estas escenas, los diseños de dispositivos de iluminación y propiedades de iluminación de estos diseños de
- dispositivos de iluminación. Para la evitación de dudas, el método puede implementarse de tal manera que las imágenes de estos conjuntos de imágenes no tienen el mismo tamaño, dimensiones, rango dinámico, formato, etc.
- Aplicar 314 el diseño de dispositivo de iluminación seleccionado a la escena elegida puede comprender la aplicación 50 de un algoritmo de mezcla. Como un ejemplo, cada píxel de matrices de píxeles que son la imagen que representa la escena y la imagen que representa el diseño de dispositivo de iluminación se mezclan por medio de la aplicación de un modo de mezcla normal. Esto da como resultado la imagen que representa el diseño de dispositivo de iluminación que se aplica como una capa superior a la imagen que representa la escena. La imagen que representa una propiedad de iluminación del dispositivo de iluminación relacionado con el diseño de dispositivo de iluminación puede a
- 55 continuación mezclarse con la imagen resultante de la etapa de mezcla anterior. Como un ejemplo, se aplica un modo de mezcla de esquiva lineal en esta etapa. Esta es una aplicación de una función de suma a los valores de píxel de las imágenes. Como resultado aquellas áreas de la escena que se ven afectadas por la luz emitida por el dispositivo de iluminación relacionado con el diseño de dispositivo de iluminación se vuelven más brillantes. Hay varios modos de mezcla (por ejemplo, multiplicar, superponer, aclarar únicamente) y combinaciones de modos de mezcla que
- 60 pueden usarse para combinar las imágenes para crear una imagen que comprende el diseño de dispositivo de iluminación seleccionado aplicado a la escena elegida. Aunque en estos ejemplos el efecto de iluminación relacionado con las propiedades de iluminación del diseño de dispositivo de iluminación seleccionado se aplica a la escena también, esto es opcional. Por ejemplo, para reducir la cantidad de potencia de procesamiento necesaria (por ejemplo, para acelerar la representación de la imagen), el efecto de iluminación puede omitirse de la imagen.
- 65

En la Figura 3, se seleccionan tres imágenes 302, 306, 310 diferentes. Sin embargo, son posibles implementaciones

con cualquiera de más o menos de tres imágenes. Como un ejemplo, el diseño de dispositivo de iluminación y la escena se representan por una única imagen, el diseño de dispositivo de iluminación y las propiedades del diseño de dispositivo de iluminación se representan por una única imagen, un efecto de iluminación basándose en las propiedades de iluminación del diseño de dispositivo de iluminación o el mismo diseño de dispositivo de iluminación

- 5 se representan en múltiples imágenes (por ejemplo, múltiples imágenes, representando cada una un componente específico de un diseño de dispositivo de iluminación). También, pueden introducirse diversas etapas para representar la imagen basándose en, por ejemplo, imágenes que tienen diferentes tamaños, dimensiones, rangos dinámicos, formatos, etc. Dado el ejemplo de las imágenes que tienen diferentes tamaños, puede introducirse una etapa que redimensiona imágenes antes de que se combinen imágenes.
- 10

Como un ejemplo, haciendo referencia a la ecuación 1, el usuario que ha seleccionado la sala de estar moderna grande ('LMLR') como la escena; un primer ('L1') y un segundo ('L2') diseño de dispositivo de iluminación como diseños de dispositivos de iluminación; y las propiedades de iluminación por defecto de los diseños de dispositivos de iluminación ('DPI' y 'DP2' respectivamente); la ecuación se escribe como sigue: VR = VS<sub>(LMLR)</sub> + VL<sub>(L1)</sub> + VE<sub>(DP1)</sub> + VL<sub>(L2)</sub>

 $15 + VE_{(DP2)}$ .

La Figura 4 muestra un ejemplo de una interfaz de usuario gráfica para ayudar a un usuario a seleccionar un diseño de dispositivo de iluminación. Este ejemplo de una interfaz de usuario gráfica comprende dos elementos principales: un primer elemento 400 que comprende una interfaz de selección de diseño de dispositivo de iluminación y un segundo 20 elemento 402 que comprende tanto la imagen que comprende el diseño de dispositivo de iluminación seleccionado aplicado a la escena elegida, así como una interfaz de selección de escena.

La interfaz de usuario gráfica tiene medios para seleccionar una escena 404 y seleccionar un diseño 406 de dispositivos de iluminación. El diseño de dispositivo de iluminación actualmente seleccionado se muestra 408 así como 25 la imagen 410 que comprende el diseño de dispositivo de iluminación seleccionado aplicado a la escena elegida. Las opciones adicionales en la interfaz de usuario están disponibles a través de un menú 412 desplegable. Estas opciones pueden comprender hallar diseños de dispositivos de iluminación similares (por ejemplo, diseños de dispositivos de iluminación de la misma serie de producto), retirar el diseño de dispositivo de iluminación de la imagen 410, sustituir el diseño de dispositivo de iluminación en la imagen 410, etc. El menú 412 desplegable puede estar dispuesto para

- 30 permitir que el usuario se desplace a través de todos diseños de dispositivos de iluminación de una selección de diseños de dispositivos de iluminación disponibles, para buscar un diseño de dispositivo de iluminación específico, para cambiar la interfaz (por ejemplo, mostrar miniaturas de los diseños de dispositivos de iluminación más pequeños), etc., los diseños de dispositivos de iluminación de los cuáles el usuario puede realizar una selección 406 comprende cualquier número de opciones y características, por ejemplo, las imágenes se complementan con otra información que
- 35 comprende un nombre, descripción, categoría o calificación (por ejemplo, marca de comprobación para compatibilidad, calificación de estrellas para popularidad, símbolo ecológico para respeto al medio ambiente) cuando sea aplicable. Las selecciones realizadas por el usuario se usan para hacer sugerencias adicionales, crear favoritos, rastrear historial, etc., por ejemplo, almacenando selecciones realizadas por el usuario en un perfil de usuario.
- 40 Cualesquiera cambios al diseño 408 de dispositivos de iluminación seleccionado se muestran en la imagen 410. En una realización de la interfaz de usuario gráfica, se selecciona un valor, de un intervalo de valores, de una propiedad de iluminación del diseño de dispositivo de iluminación seleccionado y el efecto de iluminación relacionado se incluye en la imagen 410. Las propiedades de iluminación se establecen, por ejemplo, basándose en la escena seleccionada, la posición del diseño de dispositivo de iluminación en la escena, el tipo de diseño de dispositivo de iluminación
- 45 seleccionado, etc. Las propiedades de iluminación comprenden la dirección de luz emitida, intensidad de luz emitida, color de luz emitida y posición del diseño de dispositivo de iluminación. Estas propiedades son seleccionables de un intervalo (por ejemplo, seleccionar un valor de 3000 Kelvin para la temperatura de color de un intervalo de 1000 Kelvin - 5000 Kelvin). Como alternativa, se selecciona un subconjunto de un intervalo que tiene un resultado que la imagen cambia con el tiempo. Un ejemplo de una selección de un subconjunto de este tipo de un rango es para seleccionar
- 50 como un efecto de iluminación al ciclo de color. De manera similar, si se cambia un nivel de atenuación de, por ejemplo, el 100 % (es decir, no atenuado) al 40 % esto puede mostrarse en la imagen 410 como un cambio gradual. Las propiedades de iluminación se establecen a un valor por defecto que, como un ejemplo, está basado en la escena elegida. La escena puede incluir adicionalmente fuentes de luz exteriores, tal como luz diurna que entra en la escena a través de una ventana 416, 418, 420, 422, 424. Una fuente de luz de este tipo también tiene propiedades de
- 55 iluminación (por ejemplo, basándose en la estación u hora del día) y en este ejemplo una de las propiedades de iluminación se establece por el usuario a través de una conmutación 426 de día/noche. De manera similar, el factor de atenuación de un diseño de dispositivo de iluminación se establece por el usuario cuando el usuario, a través de un dispositivo de entrada tal como un ratón o pantalla táctil, se acerca al área cerca del diseño 414 de dispositivos de iluminación y un deslizador aparece permitiendo que el usuario establezca este factor de atenuación. Otras de tales
- 60 'zonas calientes' están incluidas en la interfaz de usuario gráfica, por ejemplo, para mostrar dónde se pueden colocar 428, 430 diseños de dispositivos de iluminación adicionales. Se proporciona realimentación al usuario para alimentar la interacción con la interfaz de usuario gráfica, por ejemplo, a través del suministro de sugerencias en la barra 432. Esto es solo un ejemplo de una interfaz de usuario gráfica y son posibles muchas otras implementaciones.
- 65 La Figura 5 muestra un ejemplo de un sistema que implementa un método para ayudar a un usuario a seleccionar un diseño de dispositivo de iluminación. Este sistema comprende un ordenador 500 personal con una conexión 502 a

internet para acceder a una unidad 504 de almacenamiento basada en la nube tal como un servidor habilitado para web. En otras realizaciones del sistema, se usan otros dispositivos, tal como un PDA, ordenador portátil, tableta, quiosco, etc., en lugar de un ordenador personal. La unidad de almacenamiento en estas otras realizaciones puede implementarse como, por ejemplo, una unidad de disco duro local, una unidad óptica con un medio óptico, etc.

5

El ordenador personal tiene un visualizador que puede visualizar una interfaz 506 de usuario gráfica. Captura entrada de usuario a través de un teclado 508, un ratón, bola de mando, panel táctil, pantalla táctil, u otra interfaz de máquina humana. La unidad 510 de procesamiento está dispuesta para procesar la selección de usuario, por ejemplo, una escena o un diseño de dispositivo de iluminación; y está dispuesta adicionalmente para representar una imagen, tal

- 10 como una imagen que comprende el diseño de dispositivo de iluminación seleccionado aplicado a la escena elegida. El sistema incluye una unidad 504 de almacenamiento, accesible a la unidad 510 de procesamiento, que puede almacenar cualquiera de lo siguiente: datos relacionados con una escena, datos relacionados con un diseño de dispositivo de iluminación, datos relacionados con entrada de usuario, datos relacionados con una interfaz de usuario gráfica. Un ejemplo de datos relacionados con un diseño de dispositivo de iluminación en este ejemplo, son un conjunto
- 15 de imágenes que representan los diseños de dispositivos de iluminación a partir de los cuales puede elegir un usuario; y un conjunto de imágenes relacionadas con propiedades de iluminación o efectos de iluminación de estos diseños de dispositivos de iluminación. La arquitectura del sistema está basada en requisitos tales como velocidad de representación de una imagen, número de escenas y diseños de dispositivos de iluminación desde los que puede elegir un usuario, etc.
- 20

La Figura 6 muestra un método para ayudar a un usuario a seleccionar un diseño de dispositivo de iluminación seleccionando en primer lugar un efecto de iluminación. El método 600 comprende cuatro etapas: en una primera etapa 610 el usuario selecciona una escena y en una segunda etapa 620 el usuario selecciona un efecto de iluminación. Estas etapas pueden realizarse en orden inverso. En una tercera etapa 630 se visualiza una imagen que

- 25 comprende el efecto de iluminación seleccionado aplicado a la escena elegida. Esta imagen puede comprender adicionalmente un diseño de dispositivo de iluminación; sin embargo, una implementación especialmente beneficiosa del método es cuando no se muestra diseño de dispositivo de iluminación en la imagen. El usuario puede seleccionar a continuación un efecto de iluminación sin tener en cuenta el diseño de dispositivo de iluminación. Esto puede ayudar a un usuario al hacer una mejor selección ya que la elección que él/ella hace únicamente implica determinar si el
- 30 efecto de iluminación seleccionado se aprecia en la escena elegida.

En la ejecución de este método, se presenta en primer lugar al usuario un efecto de iluminación como parte de una escena (por ejemplo, haz de luz descendente amplio desde el centro del techo aplicado a una sala de estar), permitiendo que el usuario elija el efecto de iluminación antes de elegir el diseño de dispositivo de iluminación. En una

- 35 cuarta etapa 640 el usuario selecciona o diseña el diseño de dispositivo de iluminación. Seleccionar un diseño de dispositivo de iluminación puede comprender seleccionar un diseño de dispositivo de iluminación de un conjunto de diseños de dispositivos de iluminación (por ejemplo, de un catálogo electrónico de diseños de dispositivos de iluminación). Diseñar un diseño de dispositivo de iluminación puede comprender, por ejemplo, usar el usuario una aplicación de diseño asistido por ordenador para diseñar un diseño de dispositivo de iluminación, seleccionar el usuario
- 40 uno o más módulos de diseño de dispositivo de iluminación (por ejemplo, seleccionar un módulo óptico, un módulo de fuente de luz y un módulo de aplique) o una combinación de estos (por ejemplo, seleccionar el usuario un módulo óptico y un módulo de fuente de luz y diseñar posteriormente el aplique o parte del aplique tal como la pantalla de la lámpara).
- 45 El diseño de dispositivo de iluminación que selecciona o diseña el usuario está dispuesto para proporcionar un efecto de iluminación similar o igual al efecto de iluminación seleccionado. Como un primer ejemplo, el usuario selecciona un efecto de iluminación de luz descendente de haz amplio con una anchura de haz de 23 grados. El usuario puede seleccionar a continuación un diseño de dispositivo de iluminación, a través de la interfaz de usuario, de un conjunto de diseños de dispositivos de iluminación de luz descendente que están dispuestos para proporcionar una anchura de
- 50 haz de 23 grados. Este conjunto de diseños de dispositivos de iluminación puede ser un subconjunto de los diseños de dispositivos de iluminación incluido en un catálogo electrónico de tales diseños de dispositivos de iluminación. En caso donde no haya o haya pocos diseños de dispositivos de iluminación que proporcionen este efecto de iluminación, el usuario puede estar permitido a seleccionar luces descendentes con un haz de 20 a 26 grados, por ejemplo. Determinar qué diseños de dispositivos de iluminación están dispuestos para proporcionar un efecto de iluminación
- 55 similar al efecto de iluminación seleccionado, puede estar basado en, por ejemplo, intervalos predeterminados (por ejemplo, variación de 3 grados máxima de ángulo de haz, diferencia de color de 100 grados Kelvin máxima) o intervalos variables que permiten que un usuario siempre se le presenten al menos 10 diseños de dispositivos de iluminación desde los que elegir o como máximo 50 diseños de dispositivos de iluminación desde los que elegir.
- 60 En una etapa adicional (no mostrada), puede visualizarse una imagen que comprende el diseño de dispositivo de iluminación seleccionado aplicado a la escena elegida. Esto proporciona como un beneficio adicional, realimentación visual para el usuario relacionada con las selecciones que él/ella ha realizado. Como alternativa, puede visualizarse una imagen que comprende el diseño de dispositivo de iluminación seleccionado y el efecto de iluminación seleccionado aplicado a la escena elegida. Esto permite que el usuario incluso determine mejor si él/ella está 65 satisfecho con las selecciones que él/ella ha realizado. El método puede implementarse en una manera iterativa,
- proporcionando al usuario una oportunidad para cambiar selecciones realizadas anteriormente y, por ejemplo,

proporcionando actualizaciones en tiempo real a la imagen visualizada. El usuario puede a continuación intentar varias combinaciones (por ejemplo, un primer diseño de dispositivo de iluminación en una primera escena y un segundo diseño de dispositivo de iluminación en esta misma primera escena) para determinar, por ejemplo, qué diseño de dispositivo de iluminación él/ella desea comprar.

5

La Figura 7 muestra un ejemplo de una interfaz 700 de usuario gráfica para seleccionar una escena. En este ejemplo se presenta a un usuario un número de escenas desde las que elegir a través de, en este ejemplo, cuatro imágenes de una escena 710, 720, 730, 740. Dos son imágenes 710, 720 de respectivamente una sala de estar y una cama dibujada en perspectiva para proporcionar al usuario con un sentido de profundidad. La tercera imagen 730 es

- 10 simplemente una esquina de una habitación, permitiendo que el usuario seleccione un detalle (por ejemplo, esto podría ser la esquina de una de las otras habitaciones que el usuario puede seleccionar como una escena). La cuarta imagen 740 es una vista superior de una sala de estar. En este ejemplo, la interfaz de usuario puede usarse para seleccionar entre diversas escenas, así como diferentes partes y vistas de una escena. La imagen de la escena mostrada a través de la interfaz 700 de usuario, no tiene que ser necesariamente la misma que la imagen de la escena elegida que se
- 15 hace referencia como "una imagen que comprende el efecto de iluminación seleccionado aplicado a la escena elegida". La interfaz 700 de usuario puede mostrar, por ejemplo, una imagen de miniatura de una imagen mayor de la escena, una imagen fija de una imagen en movimiento de la escena, o proporcionar simplemente una descripción (en palabras) de la escena, etc.
- 20 La Figura 8 muestra un ejemplo de una interfaz 800 de usuario gráfica para seleccionar un efecto de iluminación. En este ejemplo se presenta a un usuario un número de efectos de iluminación desde los que elegir a través de, en este ejemplo, cuatro imágenes de un efecto 810, 820, 830, 840 de iluminación. Tres imágenes 810, 820, 830 muestran el número, dirección y anchura de haces de luz dibujados en perspectiva. La cuarta imagen 840 muestra una vista de arriba hacia abajo del efecto de iluminación en una superficie plana.
- 25

En este ejemplo, cada imagen muestra una distribución de luz como efecto de iluminación. La interfaz de usuario podría guiar a un usuario a través de varias etapas, para que seleccione diferentes propiedades de iluminación, tales como distribución de luz, color de luz, intensidad de luz, etc. En una única etapa, podrían seleccionarse múltiples propiedades de iluminación de única etapa a la vez, por ejemplo, cuando el usuario selecciona una imagen que 30 representa como efecto de iluminación tanto una intensidad como color de luz.

La Figura 9 muestra un ejemplo de una imagen 900 que comprende el efecto de iluminación seleccionado aplicado a la escena elegida. En este ejemplo, la escena de sala de estar se ha seleccionado por el usuario (esta escena podría seleccionarse a través de la imagen 710 como se muestra en la Figura 7). Para esta escena seleccionada se ha 35 aplicado el efecto de iluminación seleccionado (este efecto de iluminación era seleccionable a través de la imagen 810 como se muestra en la Figura 8). El resultado, en este ejemplo, es una imagen 900 que muestra un área 910 oscura, sombreada y un área 915 no sombreada clara en la escena 920 de sala de estar. En diversas realizaciones la imagen puede ser una animación, una imagen que puede girarse y/o ampliarse/alejarse o imagen interactiva (por ejemplo, las fuentes de luz pueden encenderse/apagarse, o atenuarse).

40

La Figura 10 muestra un ejemplo de una interfaz 1000 de usuario gráfica para seleccionar un diseño de dispositivo de iluminación. En este ejemplo, se presenta a un usuario un número de diseños de dispositivos de iluminación desde los que elegir a través de cuatro imágenes de diseños 1010, 1020, 1030, 1040 de dispositivos de iluminación. Tres imágenes 1010, 1020, 1030 muestran una vista lateral de un diseño de dispositivo de iluminación. La cuarta imagen 45 1040 muestra una vista de abajo hacia arriba de un diseño de dispositivo de iluminación. En diversas realizaciones de la interfaz de usuario, el efecto de iluminación seleccionado puede aplicarse a la imagen del diseño de dispositivo de

iluminación, las imágenes de los diseños de dispositivos de iluminación pueden mostrar animaciones de diferentes perspectivas de los diseños de dispositivos de iluminación, etc. El usuario puede ser guiado a través de la selección de un diseño de dispositivo de iluminación haciendo múltiples elecciones en múltiples etapas, tal como eligiendo en 50 primer lugar un material (por ejemplo, cobre, aluminio) o un tamaño (por ejemplo, grande, de 20 cm de ancho) y ser presentado a continuación con diseños de dispositivos de iluminación desde los que elegir.

La Figura 11 muestra un ejemplo de una imagen 1100 que comprende el diseño de dispositivo de iluminación seleccionado (este diseño de dispositivo de iluminación era seleccionable a través de la imagen 1020 en la Figura 10) 55 aplicado a la escena de sala de estar (esta escena era seleccionable a través de la imagen 710 como se muestra en la Figura 7).

La Figura 12 muestra un ejemplo de una imagen 1200 que comprende el diseño de dispositivo de iluminación seleccionado y el efecto de iluminación seleccionado aplicado a la escena elegida. En este ejemplo, la escena de sala 60 de estar se ha seleccionado por el usuario (esta escena podría seleccionarse a través de la imagen 710 como se muestra en la Figura 7). Para esta escena seleccionada se ha aplicado el diseño de dispositivo de iluminación seleccionado (este diseño de dispositivo de iluminación era seleccionable a través de la imagen 1020 en la Figura 10) y el efecto de iluminación seleccionado (este efecto de iluminación era seleccionable a través de la imagen 810 como se muestra en la Figura 8). El resultado, en este ejemplo, es una imagen 1200 que muestra un área 1210 oscura,

65 sombreada y un área 1215 no sombreada clara en la escena 1220 de sala de estar con el efecto de iluminación aparentemente originario del dispositivo de iluminación relacionado con el diseño de dispositivo de iluminación seleccionado como se visualiza en la imagen 1230.

La Figura 13 muestra un ejemplo de una interfaz 1300 de usuario gráfica para diseñar un diseño de dispositivo de iluminación. La interfaz de usuario gráfica proporciona un cursor 1310 que el usuario puede controlar usando, por 5 ejemplo, un ratón (no mostrado) y que permite que el usuario realice selecciones, ejecute operaciones de arrastrar y soltar y otras en la interfaz 1300 de usuario gráfica. La interfaz 1300 de usuario gráfica comprende un área 1320 de menú con una primera sección 1330 dispuesta para que un usuario seleccione diversas formas y una segunda sección 1330 para que un usuario seleccione diversas fuentes de luz. Las operaciones realizadas por el usuario en la interfaz de usuario gráfica conducen a cambios en la previsualización 1350 del diseño de dispositivo de iluminación. En este 10 ejemplo, se ha elegido una forma 1360 rectangular básica como aplique para el diseño de dispositivo de iluminación. El usuario puede seleccionar en su lugar una forma básica diferente a través de la primera sección 1330 del área 1320 de menú. Como un ejemplo adicional, el diseño de dispositivo de iluminación comprende un módulo 1370 de óptica que, como se indica en la previsualización 1350 por la forma destacada de este módulo 1370 de óptica, no puede cambiarse por el usuario ya que este módulo 1370 de óptica determina el efecto de iluminación producido por el

- 15 dispositivo de iluminación de acuerdo con el diseño de dispositivo de iluminación. El efecto de iluminación, en este ejemplo, se ha seleccionado previamente por el usuario y el usuario es guiado por lo tanto por la interfaz de usuario para diseñar un diseño de dispositivo de iluminación dispuesto para proporcionar un efecto de iluminación similar o igual al efecto de iluminación seleccionado.
- 20 Esto es un ejemplo muy básico de una interfaz de usuario gráfica para diseñar un diseño de dispositivo de iluminación. Como alternativa o, además, pueden usarse aplicaciones de diseño asistido por ordenador más avanzadas. Una aplicación de diseño asistido por ordenador de este tipo puede proporcionarse directamente a través de la interfaz 1300 de usuario gráfica o a través de una aplicación separada (por ejemplo, fuera de línea) en conjunto con la que el usuario proporciona este diseño (por ejemplo, en un formato DWG o DXF) a través de la interfaz 1300 de usuario (por 25 ejemplo, a través de la carga del fichero).

La Figura 14 muestra un método 1400 para ayudar a un usuario a seleccionar un diseño de dispositivo de iluminación a través del suministro de un diseño de dispositivo de iluminación basándose en un modelo o imagen de (una escena que comprende) un diseño de dispositivo de iluminación. El método 1400 comprende una primera etapa 1410 de

- 30 recepción, a través de una interfaz de usuario gráfica, de uno cualquiera de: un modelo de un diseño de dispositivo de iluminación, una imagen de un diseño de dispositivo de iluminación, o una imagen de una escena que comprende un diseño de dispositivo de iluminación. Como un ejemplo, un usuario puede cargar un fichero que comprende el modelo o imagen, o el usuario puede diseñar el diseño de dispositivo de iluminación a través de la interfaz de usuario gráfica si la interfaz de usuario gráfica comprende una aplicación de diseño asistido por ordenador. En una segunda etapa
- 35 1420, se determina una variable relacionada con diseño de dispositivo de iluminación basándose en un análisis de respectivamente el modelo de un diseño de dispositivo de iluminación, la imagen de un diseño de dispositivo de iluminación, o la imagen de una escena que comprende un diseño de dispositivo de iluminación. Como un primer ejemplo, el análisis del modelo del diseño de dispositivo de iluminación puede determinar, por ejemplo, el tamaño, forma y, potencialmente, también color y materiales del diseño de dispositivo de iluminación. Como un segundo
- 40 ejemplo, el análisis de imagen de la imagen del diseño de dispositivo de iluminación puede determinar una forma, color, materiales y potencialmente también propiedades de iluminación (por ejemplo, brillo, distribución de luz) del diseño de dispositivo de iluminación. Como un tercer ejemplo, el análisis de imagen de la escena que comprende el diseño de dispositivo de iluminación puede determinar las mismas variables que el análisis de imagen del diseño de dispositivo de iluminación y, como alternativa o, además, determinar el estilo dominante en la habitación, el color con
- 45 más contraste en la habitación, una posición donde puede colocarse el diseño de dispositivo de iluminación, etc. Cada uno de estos análisis puede determinar una variable relacionada con el diseño de dispositivo de iluminación, tal como el tipo de diseño de dispositivo de iluminación (por ejemplo, lámpara de techo) o el color de la campana de la lámpara (por ejemplo, rojo). Pueden combinarse múltiples análisis para determinar, por ejemplo, variables más complejas tales como estilo (por ejemplo, clásico, moderno) o mejorar las capacidades de análisis, por ejemplo, tras detectar una
- 50 presencia dominante del color azul de bebé, analizar la imagen para la presencia de juguetes o personajes de dibujos animados (por ejemplo, para sugerir un dispositivo de iluminación en la forma de un personaje de dibujos animado específico). En una tercera etapa 1430, se selecciona o genera un diseño de dispositivos de basándose en la variable relacionada con el diseño de dispositivo de iluminación. La selección del diseño de dispositivo de iluminación puede estar basada en la selección de un diseño de dispositivo de iluminación de, por ejemplo, un catálogo electrónico de
- 55 diseños de dispositivos de iluminación, basándose en el cual el diseño de dispositivo de iluminación tiene la mayoría de las variables de diseño de dispositivo de iluminación en común con el diseño de dispositivo de iluminación en la imagen proporcionada por el usuario. La generación de un diseño de dispositivo de iluminación puede estar basada en la aplicación de uno o más de las variables de diseño de dispositivo de iluminación determinadas a un diseño de dispositivo de iluminación de base (por ejemplo, adaptando el diseño de dispositivo de iluminación de base, tal como
- 60 una lámpara de pie, al tipo de diseño de dispositivo de iluminación, tal como una lámpara de escritorio, basándose en el análisis de la imagen). Esto puede hacerse automáticamente por el sistema, o las variables de diseño de dispositivo de iluminación determinadas pueden ofrecerse como opciones (más) prominentes en la interfaz de usuario gráfica posibilitando de esta manera que un usuario ajuste más fácilmente un diseño de dispositivo de iluminación ofreciendo selección fácil de las variables diseño de dispositivo de iluminación determinadas.
- 65

La Figura 15, 16 y 17 muestran tres ejemplos de cómo pueden generarse los diseños de dispositivos de iluminación

basándose en un diseño 1500 de dispositivos de iluminación de base. El diseño 1500 de dispositivos de iluminación de base comprende un pie 1502, un pilar 1504 y una campana 1506 de la lámpara. La altura de la campana 1506 de la lámpara del diseño 1500 de dispositivos de iluminación de base se toma como una altura 1510 mínima, y se proporciona una altura 1515 máxima de la campana de la lámpara (por ejemplo, como una variable relacionada con

- 5 la preferencia de usuario o basándose en limitaciones de seguridad o de producción). El área 1530 representa diversas alturas posibles de la campana de la lámpara en diseños de dispositivos de iluminación que pueden generarse. En cada uno de los tres ejemplos mostrados en respectivamente la Figura 15, 16 y 17, se generan cuatro diseños de dispositivos de iluminación (respectivamente 1540, 1550, 1560, 1570; 1640, 1650, 1660, 1670; y 1740, 1750, 1760, 1770) con el primer diseño 1540, 1640, 1740 que es una copia del diseño 1500 de dispositivos de iluminación de base.
- 10 El pie 1542, 1552, 1562, 1572 y el pilar 1544, 1554, 1564, 1574 son los mismos en cada uno de los diseños de dispositivos de iluminación. Únicamente varía la altura de la campana de la lámpara en este ejemplo, con la excepción del primer diseño de dispositivo de iluminación generado 1540, 1640, 1740 que es una copia del diseño 1500 de dispositivos de iluminación de base y como tal, tiene una campana 1546 de la lámpara similar a la campana 1506 de la lámpara del diseño 1500 de dispositivos de iluminación de base.
- 15

La Figura 15 muestra la generación de diseños de dispositivos de iluminación basándose en una determinación de manera aleatoria de una altura de la campana de la lámpara. Esto da como resultado tres diseños 1550, 1560,1570 de dispositivos de iluminación que se generan cada uno con una campana 1556, 1566, 1576 de la lámpara de diversa altura. Aunque este ejemplo ilustra diversos tamaños de campana de la lámpara, pueden generarse diseños de

- 20 dispositivos de iluminación variando el tipo de diseño de dispositivo de iluminación (por ejemplo, lámpara de escritorio, lámpara colgante), color, contraste (por ejemplo, uso de colores con contraste en la campana de la lámpara, uso de colores coincidentes para la campana de la lámpara y el pie), material, patrón de decoración, textura, tamaño, estilo u otras propiedades.
- 25 La Figura 16 muestra la generación de diseños de dispositivos de iluminación basándose en la determinación la altura de la campana de la lámpara basándose en una distribución lineal. El primer diseño 1640 de dispositivos de iluminación generado es similar al diseño 1500 de dispositivos de iluminación de base y el cuarto diseño 1670 de dispositivos de iluminación generado comprende una campana 1676 de la lámpara que adapta la altura 1515 máxima para la campana de la lámpara. Los otros dos diseños 1650, 1660 de dispositivos de iluminación que se generan tienen una campana
- 30 1556, 1666 de la lámpara que está a la altura de la diferencia entre la altura 1510 mínima y la altura 1515 máxima alejados de respectivamente la campana 1546 de la lámpara del primer diseño 1640 y la campana 1676 de la lámpara del cuarto diseño 1670. La línea 1600 muestra la relación entre la altura de las campanas 1546, 1656, 1666, 1676 de la lámpara. Otros ejemplos de diseños de dispositivos de iluminación generados basándose en una distribución de este tipo son variaciones de color (por ejemplo, cuando cada diseño de dispositivo de iluminación está espaciado 500
- 35 grados Kelvin, o uno de los componentes del valor RGB varía en un factor de 10), variaciones de tamaño en otras partes del diseño de dispositivo de iluminación (por ejemplo, el pie, la anchura de la campana o la altura de una lámpara de pie), densidad de un patrón (por ejemplo, número de franjas por metro en un patrón a rayas), etc.
- La Figura 17 muestra la generación de diseños de dispositivos de iluminación basándose en la determinación la altura 40 de la campana de la lámpara basándose en una distribución no lineal. De nuevo, en este ejemplo, el primer diseño 1740 de dispositivos de iluminación generado es similar al diseño 1500 de dispositivos de iluminación de base y el cuarto diseño 1770 de dispositivos de iluminación generado comprende una campana 1776 de la lámpara que adapta la altura 1515 máxima para la campana de la lámpara. Los otros dos diseños 1750, 1760 de dispositivos de iluminación que se generan tienen una campana 1756, 1666 de la lámpara, siguiendo cada uno la línea 1700 que representa una 45 distribución exponencial para la altura de la campana de la lámpara. Pueden aplicarse otras teorías y reglas al generar diseños de dispositivos de iluminación, tal como aplicar la 'relación de oro' o números de Fibonacci. De manera similar, pueden usarse herramientas relacionadas con paletas de color y preferencias de usuario para colores (por ejemplo, el servicio Adobe Kuler) así como 'reglas' relacionadas con uso de color tal como colores complementarios, colores adyacentes, colores complementarios adyacentes, triadas y tétradas. Estos son simplemente algunos ejemplos de
- 50 reglas de diseño que pueden aplicarse a la generación de diseño de dispositivo de iluminación.

La Figura 18 muestra la generación de familias de diseño de dispositivo de iluminación. Un diseño 1802 de lámpara de pie se usa como el diseño de dispositivo de iluminación de base (por ejemplo, este diseño de dispositivo de iluminación se seleccionó o diseñó por el usuario o el usuario ha proporcionado una imagen de una escena que 55 comprende este diseño de dispositivo de iluminación). El diseño 1802 de dispositivos de iluminación de base comprende tres elementos: un pie 1804, una columna 1806 y una pantalla 1808 de lámpara. En este ejemplo, se generan cuatro diseños 1812, 1822, 1832, 1842 de dispositivos de iluminación basándose en la variación de las dimensiones de uno de estos elementos. Para cada uno de estos cuatro diseños, así como para el diseño 1802 de dispositivos de iluminación de base, se generan tres diseños 1850, 1860, 1870, 1880, 1890 de dispositivos de 60 iluminación adicionales a través de la variación de la forma de la campana de la lámpara.

En este ejemplo, el primer diseño 1812 comprende una campana 1818 de la lámpara que es más estrecha (en comparación con el diseño de dispositivo de iluminación de base); y el segundo diseño 1822 comprende tanto la campana 1818 de la lámpara más estrecha como un pie 1824 más estrecho. Para el tercer diseño 1822 la posición de 65 la lámpara se ha invertido (de pie a colgante), dando como resultado la sustitución del pie por un conector 1834 que permite que la lámpara se fije a un techo. El cuarto diseño 1842 es de nuevo un diseño de lámpara de pie, ahora con

11

las esquinas de la campana 1848 de la lámpara redondeadas. Para cada uno de los diseños 1802, 1812, 1822, 1832, 1842 de dispositivos de iluminación anteriormente mencionados, se generan tres diseños adicionales variando la forma de la campana de la lámpara. Cada diseño 1802, 1812, 1822, 1832, 1842 se refiere a una familia de diseños de dispositivos de iluminación, respectivamente 1850, 1860, 1870, 1880, 1890. Como un ejemplo, el diseño 1802 de 5 dispositivos de iluminación de base proporciona una familia 1850 que comprende tres diseños 1852, 1854, 1856

- teniendo cada uno una parte superior progresivamente más estrecha de la campana de la lámpara. Las otras familias 1860, 1870, 1880, 1890 de diseño de dispositivo de iluminación también tienen los diseños 1862, 1864, 1866; 1872, 1874, 1876; 1882, 1884, 1886; 1892, 1894, 1896 de dispositivos de iluminación que varían de una manera similar.
- 10 La interfaz de usuario puede visualizar un diseño de dispositivo de iluminación que se ha generado, o una familia de diseños de dispositivos de iluminación, de una manera iterativa para que el usuario haga una selección. Como un ejemplo, puede presentarse al usuario en primer lugar con diseños 1802, 1812, 1822, 1832, 1842 de dispositivos de iluminación para hacer una primera selección a partir de ellos y a continuación, suponiendo que el usuario ha seleccionado el diseño 1842 de dispositivos de iluminación, presentársele diseños 1842, 1892, 1894, 1896 de 15 dispositivos de iluminación para hacer una selección final. Esto es simplemente un ejemplo de la generación de
- diseños de dispositivos de iluminación y familias de diseño de dispositivo de iluminación.

La Figura 19 muestra la generación de una familia de diseños de dispositivos de iluminación donde la familia comprende diversos tipos de lámpara. En este ejemplo, el diseño 1902 de dispositivos de iluminación de base 20 comprende a una lámpara de escritorio, y este diseño se usa para generar un diseño 1912 de lámpara colgante, un diseño 1922 de lámpara de pie y un diseño 1932 de lámpara montada en la pared. El diseño 1902 de dispositivos de iluminación de base comprende tres elementos: un pie 1904, una columna 1906 y una pantalla 1908 de la lámpara. La pantalla 1908 de la lámpara sigue siendo la misma en el diseño 1912 de lámpara colgante y el diseño 1922 de la lámpara de pie, como en el diseño 1902 de la lámpara de escritorio. El pie 1904 se sustituye por un conector 1914 en 25 el diseño 1912 de lámpara colgante y otro tipo de conector 1934 en el diseño de la lámpara montada en la pared,

- mientras que sigue siendo el mismo en el diseño 1922 de la lámpara de pie. El diseño 1912 de lámpara colgante comprende el mismo diseño 1906 de columna que la lámpara 1902 de escritorio. En el diseño 1922 de la lámpara de pie la columna 1926 se ha adaptado para adaptarse mejor a este tipo de diseño de dispositivo de iluminación, que se ha hecho más estrecha y la altura de la columna 1926 se ha aumentado. La lámpara 1932 montada en la pared no 30 comprende una columna; en lugar de la columna 1906 del diseño de dispositivo de iluminación de base se ha sustituido por dos componentes 1936, 1937 que acoplan el conector 1934 a la campana 1938 de la lámpara que por sí misma
- se ha estrechado en comparación con la campana 1908 de la lámpara de la lámpara 1902 de escritorio. Esto es simplemente un ejemplo de la generación de una familia de diseño de dispositivo de iluminación que comprende diversos tipos de diseños de dispositivos de iluminación. De una manera similar, pueden generarse otros diseños de 35 dispositivos de iluminación (por ejemplo, luces puntuales, luces integradas, luces de mesa).

La Figura 20 muestra un método 2000, para ayudar a un usuario a seleccionar un diseño de dispositivo de iluminación, a través de la recepción de una imagen de una escena y el análisis de esta imagen para proporcionar un diseño de dispositivo de iluminación. El método 2000 comprende cuatro etapas: en una primera etapa 2010 se recibe una imagen

- 40 de una escena, después de lo cual en una segunda etapa 2020 se analiza la imagen para determinar una variable relacionada con la escena. Esta variable relacionada con la escena es la base para que la tercera etapa 2030 proporcione un diseño de dispositivo de iluminación, que se visualiza a continuación, en la cuarta etapa 2040 (opcional) a través de la interfaz de usuario. La imagen de la escena puede recibirse a través de una interfaz de usuario gráfica (por ejemplo, permitiendo que un usuario cargue una imagen) o alguna otra interfaz, tal como una interfaz de
- 45 programación de aplicación (API). La última puede permitir que un usuario capture una imagen o vídeo usando su teléfono móvil llamando a la API de la aplicación de cámara. La imagen de la escena puede ser, por ejemplo, una imagen del dormitorio del usuario para la que él/ella desea seleccionar un diseño de dispositivo de iluminación. Como otro ejemplo, la imagen de la escena puede ser una imagen de una habitación (por ejemplo, la suite de luna de miel del hotel en el que estuvo el usuario y la atmósfera de la cuál él/ella desea recrear), un jardín (por ejemplo, la vista del
- 50 jardín de la habitación para la cual el usuario está seleccionando un diseño de dispositivo de iluminación), o alguna otra cosa (por ejemplo, un recorte de una revista que presenta un patrón que el usuario aprecia) que el usuario desea usar como un punto de inicio para proporcionar un diseño de dispositivo de iluminación.
- El análisis de la imagen puede comprender la determinación de una posición en la escena para colocar un dispositivo 55 de iluminación, por ejemplo, a través de reconocimiento de objetos. Si se determina que la escena comprende un techo, puede generarse un diseño de dispositivo de iluminación para una lámpara colgante; si la escena comprende una mesita de noche, puede seleccionarse una lámpara de escritorio pequeña o una luz nocturna. Tales diseños de dispositivos de iluminación pueden a continuación colocarse en una posición lógica basándose en reconocimiento de objetos. De manera similar, puede detectarse un área abierta donde pudiera adaptarse una lámpara de pie, o en una
- 60 aplicación más avanzada del método, pueden realizarse sugerencias para que el usuario recoloque muebles, una planta o lámparas existentes. Al analizar la imagen, como alternativa o adicionalmente, puede determinarse un color o una paleta de colores que se usa como una base para proporcionar diseños de dispositivos de iluminación. Como un ejemplo, puede determinarse el color de la pared, techo o suelo; o el intervalo de color que se usa con mayor frecuencia en la escena (por ejemplo, tonos amarillos). Análogamente, la imagen puede analizarse para determinar
- 65 qué materiales están presentes y podría usarse para seleccionar o generar un diseño de dispositivo de iluminación que se adaptaría a la elección de materiales de la escena. Si la escena comprende madera (por ejemplo, un suelo de

madera, una vista de un bosque) y colores de tono tierra, una selección de un diseño de dispositivo de iluminación que comprende en su mayoría materiales naturales puede mejorar adicionalmente la atmósfera de la escena. Como un ejemplo adicional, la escena puede comprender patrones, tales como patrones que son de una naturaleza decorativa. Algunos ejemplos de patrones son: la anchura de los paneles de pared, un patrón impreso en papel de

- 5 pared o la relación entre el tamaño de ventanas presentes en la escena y el tamaño del área de pared que comprende estas ventanas. Uno cualquiera de estos, y muchos otros patrones detectados, puede usarse como una base para proporcionar un diseño de dispositivo de iluminación (por ejemplo, generar una campana de la lámpara con un patrón de franjas que tenga la misma anchura de franja que la relación de espaciado que los paneles de la pared). Como un ejemplo adicional más, la imagen de la escena puede analizarse para determinar un estilo, tal como el estilo en el que
- 10 está decorada una habitación en la imagen de una sala de estar. La presencia de pocos colores y pocos muebles puede indicar, por ejemplo, un estilo minimalista, mientras que la presencia de patrones florales y colores pastel puede indicar que una habitación está decorada en un estilo romántico. En una realización adicional, como parte del análisis, puede solicitarse que el usuario proporcione entrada para validar resultados de análisis (por ejemplo, proporcionar al usuario la pregunta "¿Describirías tu sala de estar como que está decorada en un estilo 'vanguardista'?") y/o que
- 15 proporcione variables relacionadas con la preferencia de usuario, tal como color favorito (que puede usarse para seleccionar o generar un diseño de dispositivo de iluminación), estilo de música favorito (que puede usarse para seleccionar una paleta de color; por ejemplo, colores oscuros para heavy metal o los colores de la bandera de Jamaica si el usuario es un fan de Bob Marley).
- 20 La Figura 21 muestra algunos ejemplos de imágenes de materiales, texturas y patrones que pueden reconocerse a través de análisis de imagen. Como un primer ejemplo, puede detectarse madera, metal, enlucido de paredes y ladrillos de hormigón en una imagen (respectivamente la imagen 2110, 2120, 2130, 2140) basándose en, por ejemplo, análisis de color, patrón y textura. Como un segundo ejemplo, puede detectarse un patrón que está presente en un objeto en la escena (por ejemplo, papel de pared, cortinas) en una imagen que comprende el patrón 2150, 2160. Como un
- 25 ejemplo adicional, si la imagen comprende un patrón 2150 floral, este patrón floral puede replicarse en una campana de la lámpara en un diseño de dispositivo de iluminación; si las imágenes comprenden un patrón 2160 de fantasía en el color rosa, esto puede conducir al análisis para determinar que la habitación en la escena es la habitación de una adolescente. Estos ejemplos son ilustrativos de los análisis que pueden realizarse en una imagen de una escena, sin embargo, hay muchos más tipos de análisis que pueden usarse para determinar una variable relacionada con la 30 escena.
- 

La Figura 22 muestra una imagen de una escena 2200 y un conjunto 2250 de diversos diseños de dispositivos de iluminación que se han seleccionado o generado basándose en el análisis de la imagen 2200. En este ejemplo, el análisis de la imagen de la escena ha determinado que la escena comprende una mesita de noche 2210 sin una luz. 35 Como tal, se selecciona o genera un conjunto 2250 de cuatro diseños de lámpara de mesita pequeños. La escena

- comprende una cama con una textura 2230 de lino, paneles de pared con un patrón 2240 de franjas verticales y una pintura 2251 clásica. Adicionalmente, la habitación en la escena no comprende una lámpara de techo ni ventanas. El conjunto 2250 de diseños de dispositivos de iluminación que se seleccionan o generan basándose en el análisis de la imagen de la escena comprende cuatro diseños de dispositivos de iluminación: dos diseños 2260, 2265 que se
- 40 generan y dos diseños 2270, 2280 que se han seleccionado (por ejemplo, de un catálogo electrónico de diseños de dispositivos de iluminación). Un diseño 2260 se genera basándose en el análisis de la imagen que ha determinado un patrón a franjas como una variable relacionada con la escena (por ejemplo, la variable puede ser el patrón; o el color, espaciado y/o anchura de las franjas), otro diseño 2265 se genera basándose en el análisis de la imagen que ha determinado que está presente una textura de lino en la escena. En estos dos ejemplos, el diseño 2260, 2265 de
- 45 dispositivos de iluminación incluye respectivamente el patrón o la textura (por ejemplo, la elección de material) en la campana de la lámpara. Dos diseños 2270, 2280 adicionales se seleccionan de un conjunto de diseños de dispositivos de iluminación (por ejemplo, del conjunto de diseños de dispositivos de iluminación disponible para su venta a través de un minorista en línea). Un diseño 2270 es de un estilo clásico (por ejemplo, seleccionado de un intervalo de diseños de dispositivos de iluminación que se enumeran en un catálogo electrónico como neoclásicos) y se refiere a la
- 50 presencia de la pintura 2251 clásica en la imagen de la escena 2200; el otro diseño 2280 es un diseño de lámpara de escritorio básico pero que comprende dos fuentes de luz y se refiere a la detección de una ausencia de otros diseños de dispositivos de iluminación o ventanas en la escena. Como otro ejemplo, la selección o generación de un diseño de dispositivo de iluminación puede comprender un proceso que implica que el usuario haga múltiples selecciones para cada uno de: tipo de lámpara (por ejemplo, lámpara de mesita de noche), tamaño de lámpara (por ejemplo, 55 medio), tipo de fuente de luz (por ejemplo, LED de alta potencia), tejido de la campana de la lámpara (por ejemplo,

lino) y patrón impreso en el tejido (por ejemplo, franjas) para guiar al usuario a través del proceso de generación.

La Figura 23 muestra un método 2300 para sugerir un diseño de dispositivo de iluminación a un usuario. En una primera etapa 2310, se obtiene información de interés del usuario. Esta información de interés del usuario puede 60 obtenerse de fuentes tales como un perfil de usuario (por ejemplo, un perfil de Facebook, un perfil de consumidor) (en línea), entrada que ha proporcionado el usuario (por ejemplo, una consulta de búsqueda, un mensaje de correo electrónico que ha escrito el usuario), contenido que está consumiendo el usuario (por ejemplo, un sitio web que está visitando el usuario, un vídeo que está visualizando el usuario) o la ubicación que ha visitado un usuario o en la que está (por ejemplo, basándose en coordenadas de GPS del teléfono inteligente del usuario, información de ubicación 65 incluida en datos de EXIF relacionados con una imagen que ha tomado el usuario o detalles de un plan de viaje del usuario incluido en una agenda o una reserva de hotel). En una segunda etapa 2320, se determina una variable

relacionada con el diseño de dispositivo de iluminación basándose en la información de interés del usuario obtenida. Ejemplos de variables relacionadas con el diseño de un diseño de dispositivo de iluminación son el tamaño, forma, color, material de (parte de) el diseño de dispositivo de iluminación, las propiedades de iluminación (por ejemplo, brillo, distribución de luz) del diseño de dispositivo de iluminación, el tipo (por ejemplo, lámpara de pie, lámpara de techo)

- 5 del diseño de dispositivo de iluminación, etc. Algunos ejemplos de determinación de variables relacionadas con el diseño de dispositivo de iluminación basándose en información de interés del usuario son: análisis de fotos en la colección de fotos del usuario (por ejemplo, almacenadas en el perfil del usuario) para determinar una preferencia para un color, material o estilo (por ejemplo, basándose en la selección de fotos del hogar del usuario y analizando el color de las paredes, el material del suelo y elementos decorativos presentes, tal como estatuas de Buda, pósteres de
- 10 cantantes y artistas, etc.); analizar una publicación del usuario (por ejemplo, en Facebook, Google+), mensajes de Twitter, mensajes de correo electrónico, publicaciones de 9Gag o Pinterest, etc., para palabras clave que transportan un estado emocional (por ejemplo, locamente enamorado, estresado por un próximo examen) o la ocurrencia de un evento (por ejemplo, un próximo concierto, una cita romántica por el día de San Valentín) (en directo) que puede indicar una preferencia por una forma (por ejemplo, un dispositivo de iluminación con forma de corazón para reflejar
- 15 amor), un color (por ejemplo, rojo o rosa para reflejar amor), una impresión o patrón (por ejemplo, basándose en la banda favorita del usuario, marca o meme de Internet) o un tipo de dispositivo de iluminación (por ejemplo, una lámpara de escritorio para estudiar un examen, preferentemente con propiedades de luz, tal como el color e intensidad de la luz, que mejoran la concentración); o analizar información de ubicación para determinar dónde vive el usuario, va de vacaciones, trabaja, etc., para determinar una impresión (por ejemplo, el equipo de deportes local), un estilo (por
- 20 ejemplo, un diseño de dispositivo de iluminación de temática africana si el usuario ha estado de vacaciones en África) o tipo de dispositivo de iluminación (por ejemplo, una luz de despertador de Philips si la distancia entre el hogar del usuario y la ubicación de trabajo es grande y él/ella pudiera usar alguna ayuda para despertarse de manera cómoda). La información de usuario obtenida puede estar relacionada directamente con el usuario; como alternativa o adicionalmente, puede obtenerse la información de usuario relacionada con amigos del usuario (por ejemplo,
- 25 analizando publicaciones realizadas por un amigo o miembro familiar del usuario en Facebook). Aunque se proporcionan ejemplos de cómo pueden obtenerse palabras clave, imágenes y ubicaciones como información de interés del usuario, estos son simplemente ejemplos de tipos de información de interés del usuario que pueden obtenerse. Los datos que no están en un formato legible por el usuario, tales como variables relacionadas con la actividad de usuario, pueden obtenerse adicionalmente o como alternativa como información de interés del usuario.
- 30 Tales variables pueden almacenarse en una base de datos que comprende, por ejemplo, información de transacción (por ejemplo, comportamiento de compra anterior de un usuario), puntos de datos de usuario (por ejemplo, basándose en la minería de datos o en la generación de perfiles de usuario), etc.
- En una tercera etapa 2330, se proporciona un diseño de dispositivo de iluminación basándose en la variable 35 relacionada con el diseño de dispositivo de iluminación; y en una cuarta etapa 2340 se visualiza una imagen del diseño de dispositivo de iluminación proporcionada al usuario. El diseño de dispositivo de iluminación puede incorporar variables relacionadas con el diseño de dispositivo de iluminación, por ejemplo, puede generarse un diseño de dispositivo de iluminación que comprende una impresión (por ejemplo, una foto de la mascota del usuario) en la campana de la lámpara. Como otro ejemplo, puede seleccionarse un diseño de dispositivo de iluminación (por ejemplo,
- 40 de un catálogo de diseños de dispositivos de iluminación) basándose en un color que es parte de la información de interés del usuario, tal como, seleccionar una lámpara verde si parece que al usuario le gusta este color, basándose en fotos almacenadas en su cuenta de Flickr de sus artículos de ropa verde que lleva él/ella mismo/a. La imagen del diseño de dispositivo de iluminación proporcionada puede visualizarse por ejemplo, al usuario como parte de un anuncio en un sitio web que está visitando el usuario, como una sugerencia en una herramienta de diseño de
- 45 dispositivo de iluminación (por ejemplo, una aplicación de diseño asistido por ordenador) o integrarse en una imagen o vídeo que está visualizando el usuario (por ejemplo, cuando el usuario está comprando un sofá en línea, una imagen de una sala de estar que presenta el sofá puede comprender adicionalmente el diseño de dispositivo de iluminación proporcionado usando este método). El anuncio puede comprender un enlace a un sitio web donde puede comprarse un dispositivo de iluminación de acuerdo con el diseño de dispositivo de iluminación. Un enlace de este tipo puede
- 50 comprender el diseño de dispositivo de iluminación (por ejemplo, las variables necesarias para generar el diseño de dispositivo de iluminación pueden ser parte del Localizador de Recurso Uniforme), una referencia al diseño de dispositivo de iluminación (por ejemplo, un enlace a un modelo del diseño de dispositivo de iluminación) o información de interés del usuario que posibilita que se proporcione el diseño de dispositivo de iluminación (por ejemplo, generado) una vez más, ahora por el sitio web que lo ofrece para venta. El diseño de dispositivo de iluminación puede comprender
- 55 partes que se fabrican, por ejemplo, usando un proceso de fabricación aditiva (por ejemplo, impreso en 3D), y partes que están fácilmente disponibles (por ejemplo, partes genéricas). Todas las partes o componentes necesarios para producir el diseño de dispositivo de iluminación proporcionado pueden combinarse en un paquete para envío al usuario (por ejemplo, con un montaje manual incluido o premontado).
- 60 La Figura 24 muestra un sitio web 2400 como se visualiza a un usuario (no mostrado). El sitio web 2400 comprende un encabezado 2410 (por ejemplo, un título de un artículo) y un cuerpo 2440 (por ejemplo, el mismo artículo) así como un anuncio 2430 para un diseño de dispositivo de iluminación. El anuncio comprende una imagen 2440 de un diseño de dispositivo de iluminación y datos 2450 de precios (u otra información relacionada con el diseño de dispositivo de iluminación, tal como nombre de marca, nombre de modelo, información de pedido o una llamada para la acción, tal
- 65 como "hacer clic aquí para pedir"). El anuncio 2430 puede ser una estructura separada en el sitio web 2400 y puede cargarse de un servidor distinto del servidor que proporciona el resto del sitio web (por ejemplo, el artículo), el anuncio

puede cargarse a través de una red de anuncios (por ejemplo, Doubleclick, AdSense), etc. La imagen 2440 del diseño de dispositivo de iluminación se visualiza como parte del método de acuerdo con la invención. En este ejemplo, la información de interés del usuario puede obtenerse basándose en la exploración del cuerpo 2420 para palabras clave (por ejemplo, la presencia de "sala de estar" y "decoración" en el texto del artículo) posiblemente en combinación con

- 5 información de interés del usuario obtenida del perfil de Facebook del usuario (por ejemplo, el sitio web 2400 puede incorporar una API que permite que el usuario, inicie sesión en su cuenta de Facebook, para publicar un comentario y al mismo tiempo permitir que el sitio web acceda al perfil de Facebook del usuario). El usuario que lee un artículo sobre la decoración de una sala de estar, en combinación con una publicación de Facebook de una foto de una casa (presumiblemente la casa a la que se mudó recientemente el usuario) pueden conducir a la determinación un tipo de
- 10 diseño de dispositivo de iluminación (una lámpara de pie) y un estilo de diseño de dispositivo de iluminación (por ejemplo, colonial, si la casa en la foto tiene características coloniales tal como un porche blanco) como variables relacionadas con el diseño de dispositivo de iluminación. Usando estas dos variables relacionadas con el diseño de dispositivo de iluminación, el método puede proporcionar un diseño de dispositivo de iluminación. Por ejemplo, puede seleccionarse un diseño de dispositivo de iluminación de un catálogo, puede generarse un diseño de dispositivo de
- 15 iluminación (por ejemplo, si el catálogo no comprende un diseño de dispositivo de iluminación que coincide con las dos variables relacionadas con el diseño de dispositivo de iluminación) o parte de un diseño de dispositivo de iluminación puede generarse con la imagen 2440 que muestra este diseño parcial en el contexto de la interfaz de usuario gráfica de una herramienta de diseño y el anuncio 2430 que comprende adicionalmente una llamada para que el usuario complete el diseño a su agrado (por ejemplo, por debajo de la imagen, en lugar de o en la parte superior de
- 20 la información 2450 de precios).

Las Figuras 25A y 25B muestran una herramienta 2500 de búsqueda proporcionada como un sitio web (por ejemplo, Google, Yahoo, Baidu u otro motor de búsqueda) donde un usuario introduce una consulta de búsqueda (Figura 25A) y obtiene los resultados (Figura 25B) de esta consulta de búsqueda. El usuario puede introducir la consulta de 25 búsqueda en un campo 2510 de entrada de consulta de búsqueda y puede hacer clic en un botón 2520 para ejecutar la búsqueda. La página 2530 de resultados muestra la lista 2510 de resultados (por ejemplo, enlaces que pueden hacerse clic a sitios web) así como un primer 2550 y segundo anuncio 2560. Uno (o ambos) de estos pueden ser un anuncio que comprende una imagen de un diseño de dispositivo de iluminación de conformidad con el método de acuerdo con la invención. En otro ejemplo, los resultados de búsqueda son imágenes y una imagen de un diseño de 30 dispositivo de iluminación se incluye en los resultados (por ejemplo, como si fuera un resultado de consulta de búsqueda normal).

La Figura 26 muestra un dispositivo 2600 informático con un visualizador 2610 y una primera conexión 2620 a una red 2630 (por ejemplo, Internet). La red 2630 proporciona una segunda conexión 2640 a una fuente 2650 de datos (por 35 ejemplo, una base de datos, un sitio web, un servidor) que comprende un perfil de un usuario 2660. El dispositivo 2600 informático puede ser un teléfono inteligente, un ordenador de tableta, un ordenador portátil, un sobremesa, una cámara (3D) o cualquier otro tipo de dispositivo dispuesto para ejecutar un programa informático. El visualizador 2610 puede visualizar una imagen de un diseño de dispositivo de iluminación de acuerdo con el método de la invención. Una imagen de este tipo puede visualizarse, por ejemplo, cuando un usuario inicia una aplicación dispuesta para

- 40 sugerir un diseño de dispositivo de iluminación o puede visualizarse como parte de un anuncio en una aplicación (por ejemplo, un cartel en la parte inferior de la pantalla cuando el usuario juega a un juego en el dispositivo 2600 informático). Visualizar la imagen del diseño de dispositivo de iluminación puede activarse por la aplicación que ejecuta el usuario en el dispositivo informático o puede enviarse, por ejemplo, como un mensaje (por ejemplo, una notificación en una pantalla de notificación o pantalla de bloqueo) por un servidor (por ejemplo, un servicio de anuncio que se
- 45 ejecuta en un servidor conectado al dispositivo 2600 informático mediante Internet). Como un primer ejemplo, el usuario puede iniciar una aplicación en el dispositivo 2600 informático que se conecta a la fuente 2650 de datos a través de la red 2630 mediante una conexión a Internet inalámbrica (por ejemplo, GPRS, UMTS, WiFi). La aplicación a continuación obtiene información de interés del usuario de esta fuente 2650 de datos, en este caso el perfil 2660 de usuario que pertenece a este usuario. El perfil de usuario puede obtenerse como información de interés del usuario
- 50 basándose en la identificación del usuario (por ejemplo, a través de una cookie colocada en el dispositivo 2600 informático), identificando el dispositivo 2600 informático (por ejemplo, a través de un identificador de procesador, una dirección de MAC), identificando la conexión (por ejemplo, a través de una dirección de IP) o cualesquiera otros medios. La aplicación puede a continuación analizar el perfil de usuario para determinar una variable relacionada con el diseño de dispositivo de iluminación, tal como el análisis de la música que el usuario ha reproducido a través del
- 55 acceso a su perfil de Spotify (u otro servicio de música de envío por flujo continuo) para determinar 'tipo jazz' como un estilo de diseño de dispositivo de iluminación. La aplicación puede a continuación seleccionar un diseño de dispositivo de iluminación que se marca como que tiene un estilo 'tipo jazz' de una colección de diseños de dispositivos de iluminación (por ejemplo, a través de un servicio en línea) y visualizar una imagen de este diseño de dispositivo de iluminación seleccionado. Como un segundo ejemplo, las diversas etapas de obtención de información de interés del
- 60 usuario, determinando una variable de diseño de dispositivo de iluminación y proporcionando un diseño de dispositivo de iluminación, pueden realizarse por un servidor, tal como el servidor que ejecuta la base de datos que funciona como la fuente 2650 de datos. El dispositivo 2600 informático puede a continuación acceder a un sitio web alojado por el servidor, donde el sitio web comprende un anuncio para un diseño de dispositivo de iluminación.
- 65 La Figura 27 muestra un perfil 2700 de usuario en un formato legible por humanos (por ejemplo, como se visualizaría a través de un sitio web). Como alternativa o además, el perfil podría obtenerse directamente a través de una interfaz

con, por ejemplo, una base de datos que almacena los datos de perfil de usuario. El perfil 2700 de usuario comprende un tema 2710 (por ejemplo, una imagen de fondo, un color o un tema general para el perfil que determina la fuente, formato y otros aspectos de la apariencia del perfil 2710 de usuario) y una imagen de perfil del usuario 2720. El perfil 2700 comprende adicionalmente las publicaciones 2730, 2740 que ha realizado el usuario (por ejemplo, publicaciones

- 5 que proporcionan actualizaciones de estado a amigos o publicaciones realizadas automáticamente por aplicaciones que comparten información con respecto a cuál artículo ha leído el usuario en un sitio de noticias, qué música está escuchando el usuario o para qué película ha comprado el usuario entradas y verá esta noche) y una colección de fotos 2750 donde cada foto 2752, 2754, 2756, 2758 puede enlazar a un álbum de fotos o a una imagen de tamaño mayor. Aplicando el método de acuerdo con la invención, puede obtenerse la información de interés del usuario tal
- 10 como el texto de una publicación 2730, la imagen 2720 de perfil de usuario o una foto 2752. Una variable relacionada con el dispositivo de iluminación puede determinarse basándose en esta información de interés del usuario. Por ejemplo, una publicación 2730 realizada por el usuario para notificar a amigos del nacimiento de un niño puede conducir a determinar como variable relacionada con el diseño de dispositivo de iluminación un tipo de diseño de dispositivo de iluminación, tal como una 'luz nocturna' (por ejemplo, basándose en palabras clave tal como "nacimiento"
- 15 o "parto"; o basándose en una imagen de un bebé que se está publicando); la imagen 2720 de perfil de usuario puede conducir a determinar como una variable relacionada con el diseño de dispositivo de iluminación un color (por ejemplo, basándose en el color de la camiseta que está llevando el usuario en la foto 2720 de perfil de usuario); o una foto 2752 de un destino de vacaciones puede conducir a una impresión o estilo que se determina como una variable relacionada con el diseño de dispositivo de iluminación (por ejemplo, una foto que muestra una demarcación de la ciudad de Nueva
- 20 York tal como la Estatua de la Libertad puede conducir a proporcionar un diseño de dispositivo de iluminación que muestra un horizonte de Nueva York).

El perfil 2700 de usuario no necesita ser necesariamente un perfil alojado a través de un servicio genérico (por ejemplo, Facebook, MySpace, Google+), sino que puede ser también un perfil local almacenado en un dispositivo (por ejemplo, 25 historial de búsqueda almacenado en un explorador en el portátil del usuario) o un perfil creado de un usuario en una tienda en línea que vende dispositivos de iluminación (por ejemplo, información de interés del usuario relacionada con compras anteriores y diseños de dispositivos de iluminación visualizados). La información de interés del usuario puede obtenerse de cualquier fuente y puede estar basada en entrada de usuario (por ejemplo, búsquedas realizadas, mensajes publicados o enviados), actividad de usuario (por ejemplo, dónde o cuándo se ha conectado un usuario, qué 30 sitios web se visitaron), salida proporcionada al usuario (por ejemplo, qué anuncios se mostraron anteriormente), etc.

En esta solicitud, "que proporciona" un diseño de dispositivo de iluminación puede hacer referencia a la selección de un diseño de dispositivo de iluminación de un conjunto de diseños de dispositivos de iluminación (tal como de uno o más diseños de dispositivos de iluminación en un catálogo electrónico). Proporcionar un diseño de dispositivo de 35 iluminación puede hacer referencia también a la generación de un diseño de dispositivo de iluminación o múltiples

diseños de dispositivos de iluminación para su selección por el usuario. Proporcionar un diseño de dispositivo de iluminación puede hacer también referencia al usuario que diseña un diseño de dispositivo de iluminación (y ayudar opcionalmente al usuario a diseñar un diseño de dispositivo de iluminación) para su selección tras la finalización del proceso de diseño. Cuando se use la frase proporcionar un diseño de dispositivo de iluminación, podría leerse en su 40 lugar al menos uno de seleccionar, diseñar o generar un diseño de dispositivo de iluminación.

La selección de usuario de un diseño de dispositivo de iluminación (o una propiedad de diseño de dispositivo de iluminación, una preferencia, una propiedad de iluminación, etc.) puede ser una selección explícita, tal como proporcionar el usuario entrada a través de un dispositivo de entrada (por ejemplo, un teclado, ratón, interfaz táctil) 45 para seleccionar un diseño de dispositivo de iluminación (o una propiedad de diseño de dispositivo de iluminación, una preferencia, una propiedad de iluminación, etc.). Sin embargo, no está limitada a tales acciones explícitas, sino que, en su lugar, en una realización, puede incluir también que el usuario seleccione implícitamente un diseño de dispositivo de iluminación (o una propiedad de diseño de dispositivo de iluminación, una preferencia, una propiedad de

- iluminación, etc.). Tales selecciones implícitas pueden estar basadas en la detección de la mirada del usuario, la 50 cantidad de tiempo transcurrido que visualiza un cierto diseño de dispositivo de iluminación, deslizándose por encima el usuario sobre un diseño de dispositivo de iluminación (por ejemplo, deslizándose por encima el usuario con un puntero de ratón o deslizándose por encima el usuario su dedo sobre un dispositivo de entrada táctil) o la frecuencia de visualización de un diseño de dispositivo de iluminación.
- 55 Debería observarse que las realizaciones anteriormente mencionadas ilustran la invención en lugar de limitarla y que los expertos en la materia podrán designar realizaciones alternativas sin alejarse del alcance de las reivindicaciones adjuntas. En las reivindicaciones, cualesquiera signos de referencia colocados entre paréntesis no deberán interpretarse como que limitan a la reivindicación. La expresión "comprendiendo/que comprende" no excluye la presencia de elementos o etapas no enumerados en una reivindicación. La palabra "un" o "una" precediendo a un
- 60 elemento no excluye la presencia de una pluralidad de tales elementos. La invención puede implementarse por medio de hardware que comprende varios distintos elementos y por medio de un ordenador programado adecuado. En las reivindicaciones unitarias que enumeran diversos medios, varios de estos medios pueden realizarse en uno y el mismo elemento de hardware o software. El uso de las palabras primero, segundo y tercero, etcétera, no indican ordenación alguna. Estas palabras han de interpretarse como nombres. No se pretende que se requiera secuencia específica de
- 65 actos a menos que se indique específicamente.

#### **REIVINDICACIONES**

1. Un método (2000) para generar un diseño de dispositivo de iluminación, que comprende un aplique y una fuente de luz, ejecutándose el método en un ordenador y comprendiendo las etapas de:

5

- recibir (2010), a través de una interfaz de usuario gráfica o una interfaz de programación de aplicación, una imagen de una escena que comprende un dispositivo de iluminación;

- analizar, mediante una unidad de procesamiento, la imagen de la escena;
- determinar (2020), mediante la unidad de procesamiento, una variable relacionada con la escena basándose en
- 10 el análisis de la imagen de la escena que comprende el dispositivo de iluminación, en donde la variable relacionada con la escena comprende un color, un material, un patrón, un estilo o una propiedad de iluminación del dispositivo de iluminación presente en la escena; y
	- generar (2030) el diseño de dispositivo de iluminación, basándose en la variable relacionada con la escena.
- 15 2. El método (2000) de la reivindicación 1, en donde la etapa de determinación de una variable relacionada con la escena comprende adicionalmente determinar, como variable relacionada con la escena, una posición en la escena para colocar un diseño de dispositivo de iluminación.
	- 3. El método de la reivindicación 2, que comprende adicionalmente la etapa de:
- 20

- determinar, como variable relacionada con la escena, un tipo de diseño de dispositivo de iluminación basándose en la posición determinada en la escena para colocar el diseño de dispositivo de iluminación.

4. El método de la reivindicación 1, en donde el color, material o patrón, como la variable relacionada con la escena 25 determinada, se selecciona de uno cualquiera de lo siguiente: color, material o patrón del dispositivo de iluminación más o menos dominante, o con más o menos contraste, presente en la imagen de la escena.

5. El método de la reivindicación 1, en donde el estilo, como variable relacionada con la escena, se selecciona de uno cualquiera de lo siguiente: un estilo art Deco, art Nouveau, vanguardista, beatnik, motero, bohemio, clásico, colegial, 30 country, oriental, futurista, minimalista, retro, vintage, romántico, rústico, tradicional o victoriano.

6. El método (2000) de la reivindicación 1, que comprende adicionalmente la etapa de:

- recibir, a través de la interfaz de usuario gráfica o la interfaz de programación de aplicación, respectivamente, 35 una variable relacionada con la preferencia de usuario;

en donde la etapa de generación (2030) de un diseño de dispositivo de iluminación está basada adicionalmente en la variable relacionada con la preferencia de usuario.

- 40 7. El método de la reivindicación 6, en donde la variable relacionada con la preferencia de usuario es una cualquiera de lo siguiente: la posición en la escena para colocar un diseño de dispositivo de iluminación, un tipo del diseño de dispositivo de iluminación, o un color, contraste, material, patrón, textura, tamaño, estilo o una propiedad de iluminación del diseño de dispositivo de iluminación.
- 45 8. El método de cualquiera de las reivindicaciones anteriores, en donde la etapa de generación del diseño de dispositivo de iluminación comprende las etapas de:
	- seleccionar un diseño de dispositivo de iluminación de base; y
- representar el diseño de dispositivo de iluminación adaptando el diseño de dispositivo de iluminación de base 50 basándose en la variable relacionada con la escena.

9. Un producto de programa informático que comprende porciones de código de software para realizar las etapas de una cualquiera de las reivindicaciones anteriores, cuando dicho producto de programa informático se ejecuta en un ordenador.

55

10. Un sistema (500) dispuesto para implementar el método de una cualquiera de las reivindicaciones 1 a 8 para generar un diseño de dispositivo de iluminación, comprendiendo el sistema:

- una interfaz para recibir una imagen de una escena que comprende un dispositivo de iluminación; y
- 60 una unidad (510) de procesamiento, dispuesta para determinar una variable relacionada con la escena basándose en un análisis de la imagen de la escena que comprende el dispositivo de iluminación.

11. El sistema (500) de la reivindicación 10, en donde la interfaz es una interfaz de usuario gráfica; y el sistema comprende adicionalmente un visualizador (506) dispuesto para visualizar la interfaz de usuario gráfica.

ES 2 796 739 T3

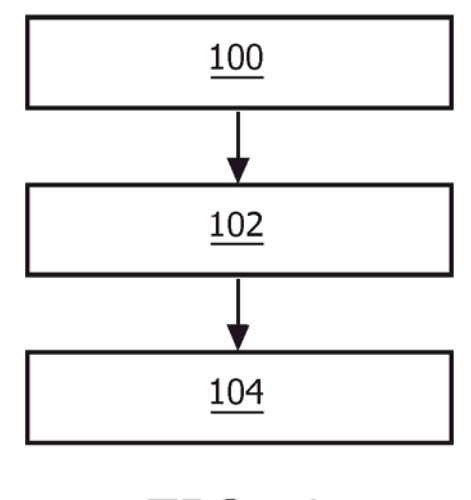

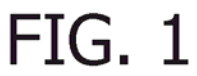

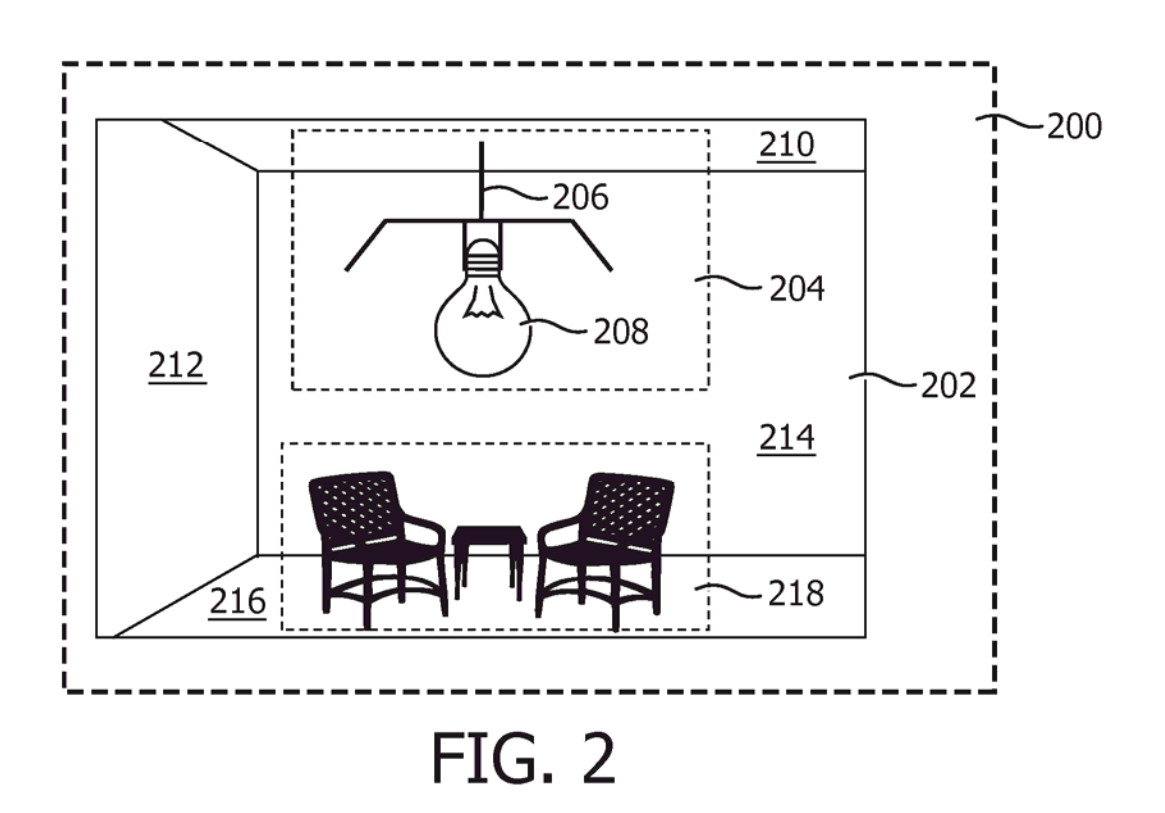

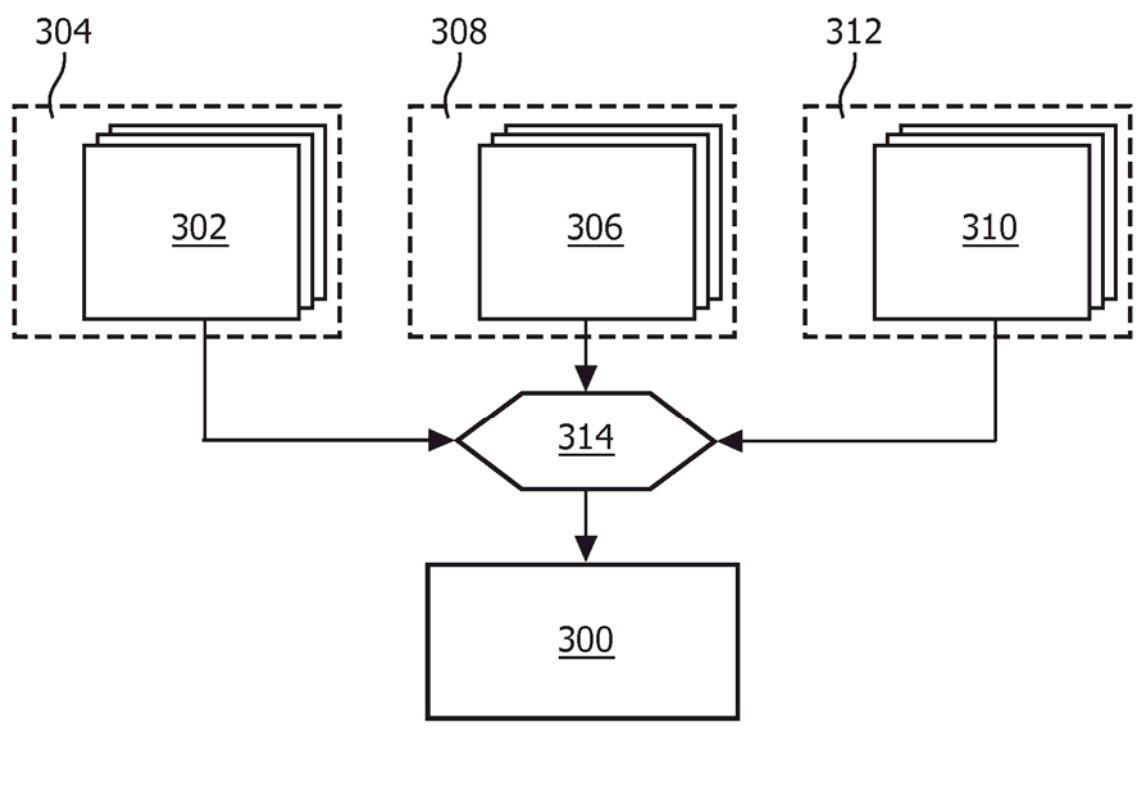

**FIG. 3** 

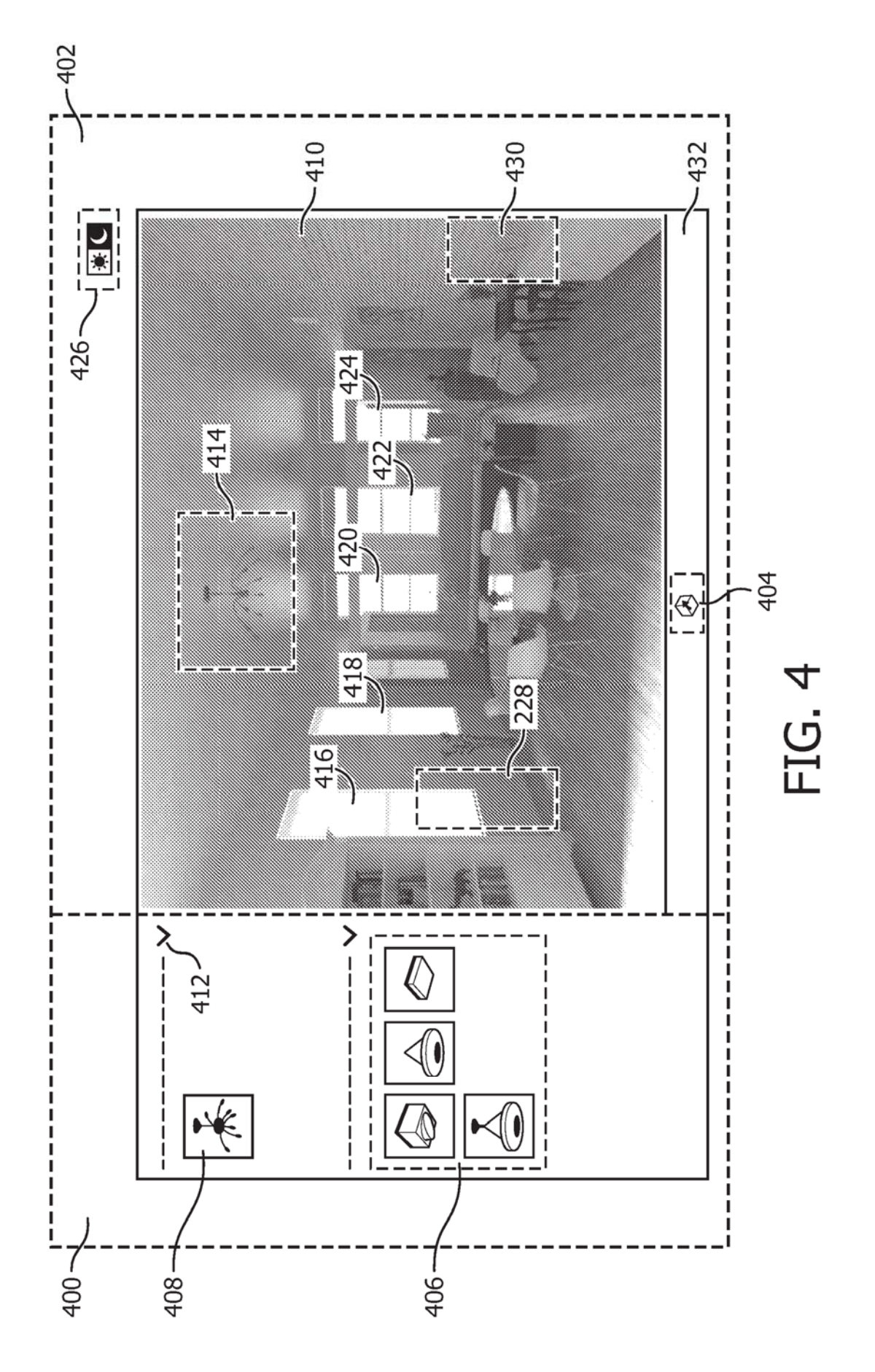

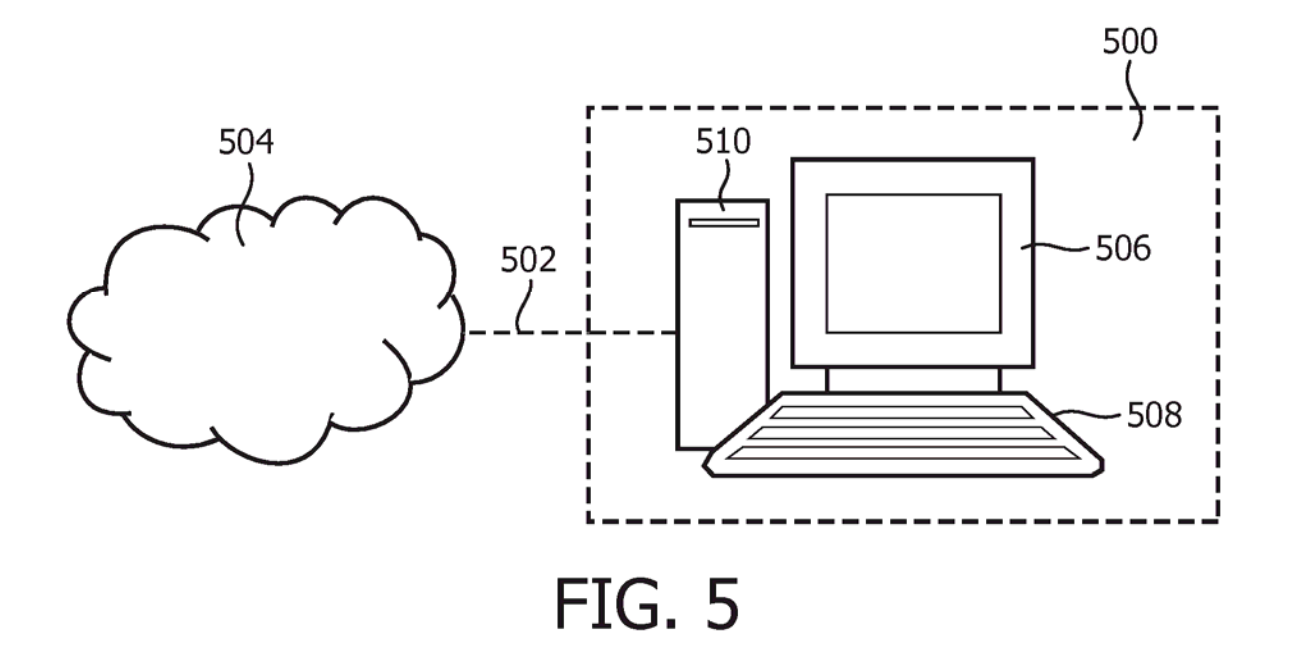

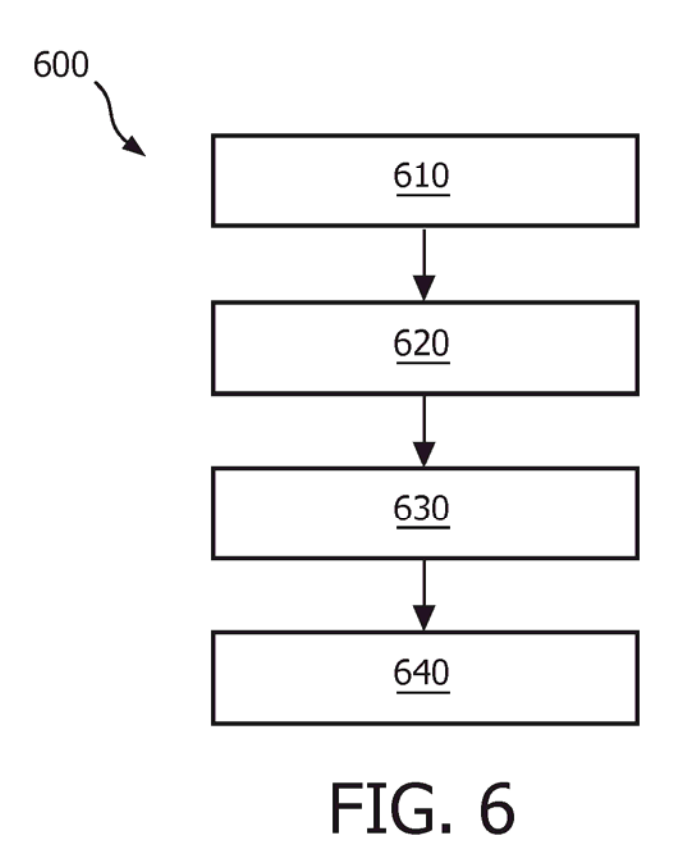

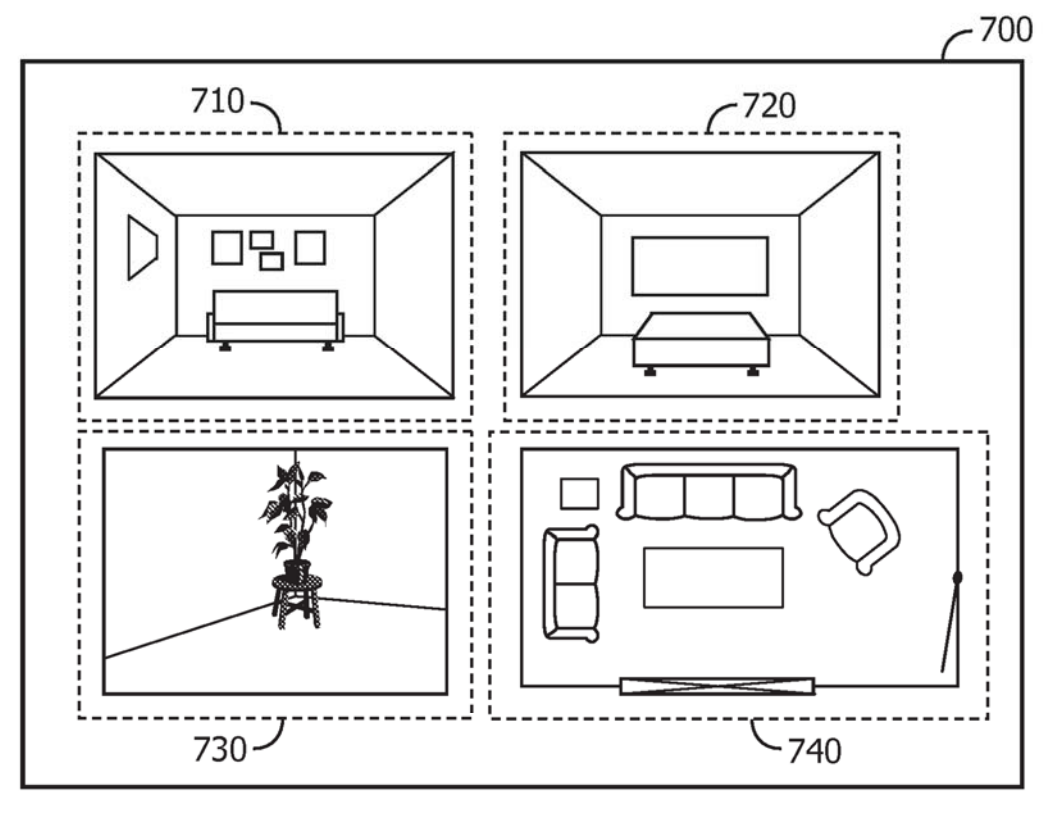

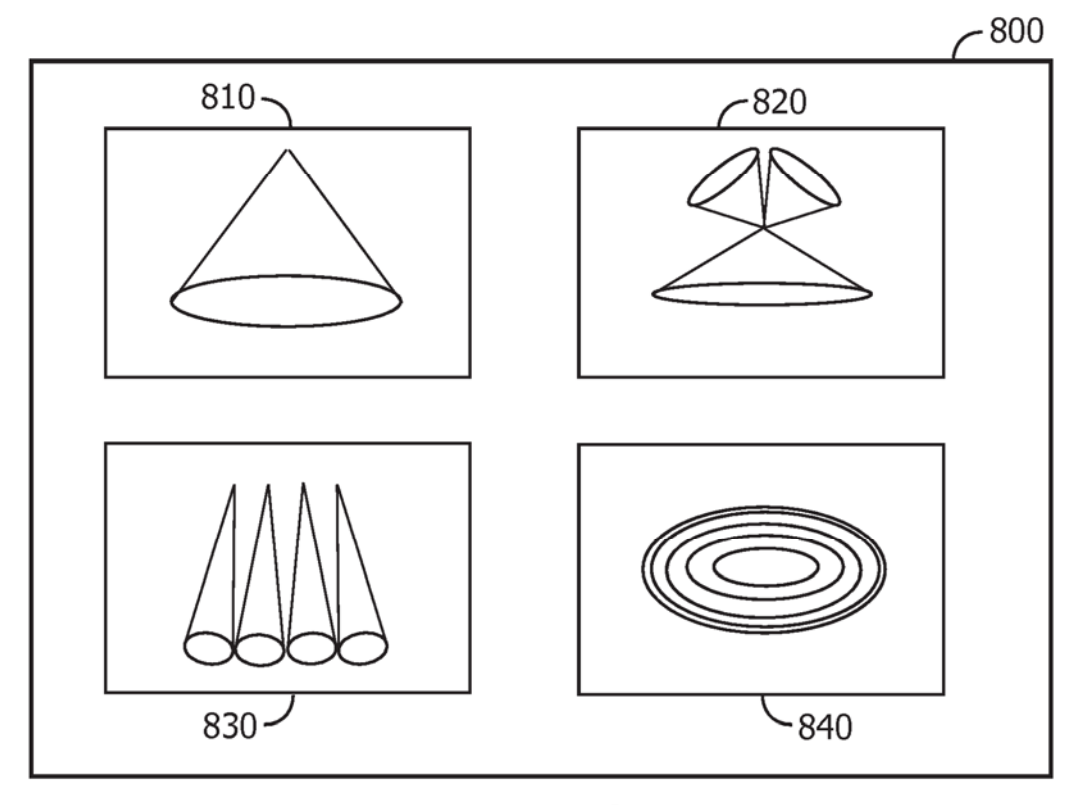

ES 2 796 739 T3

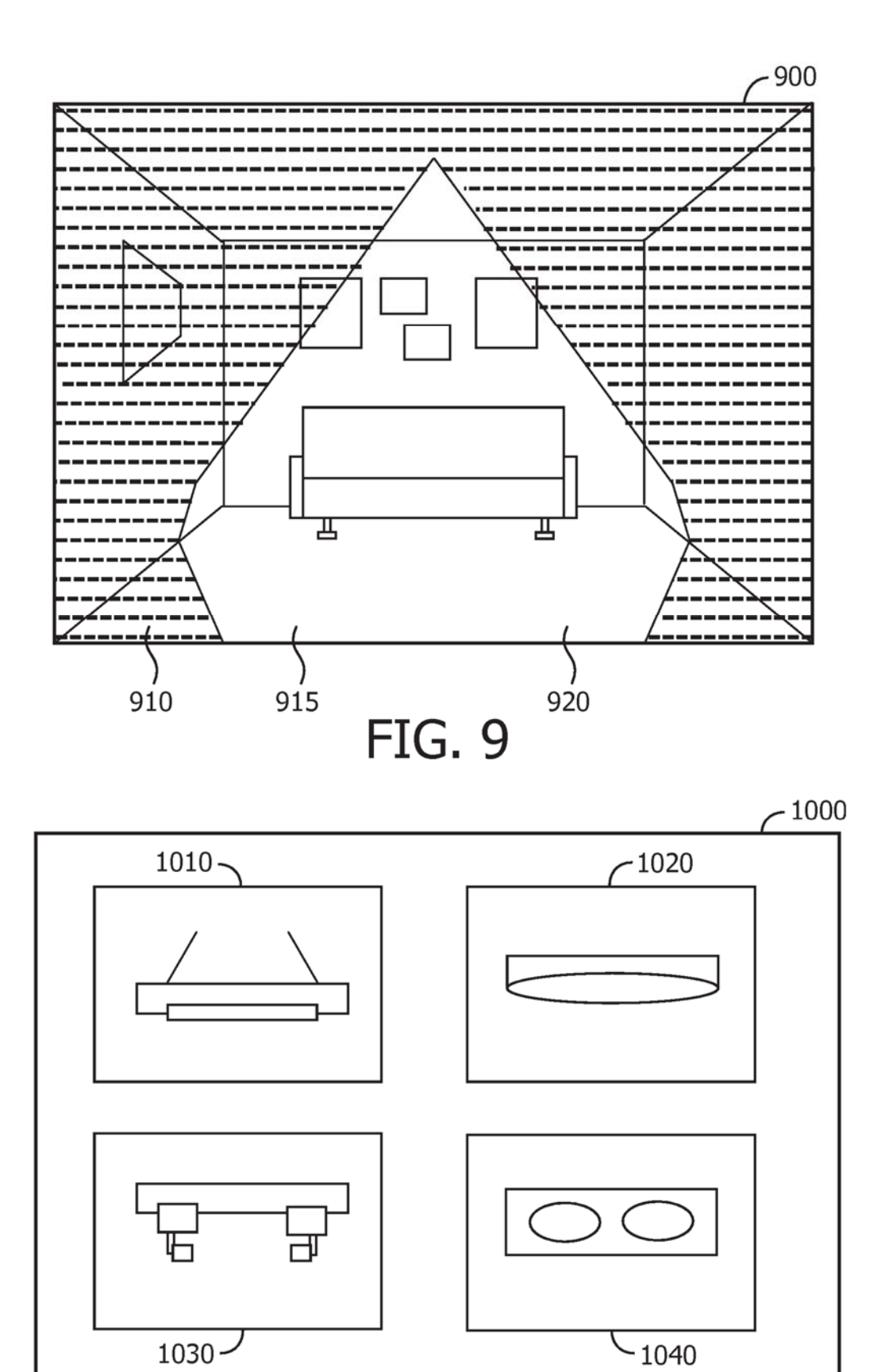

ES 2 796 739 T3

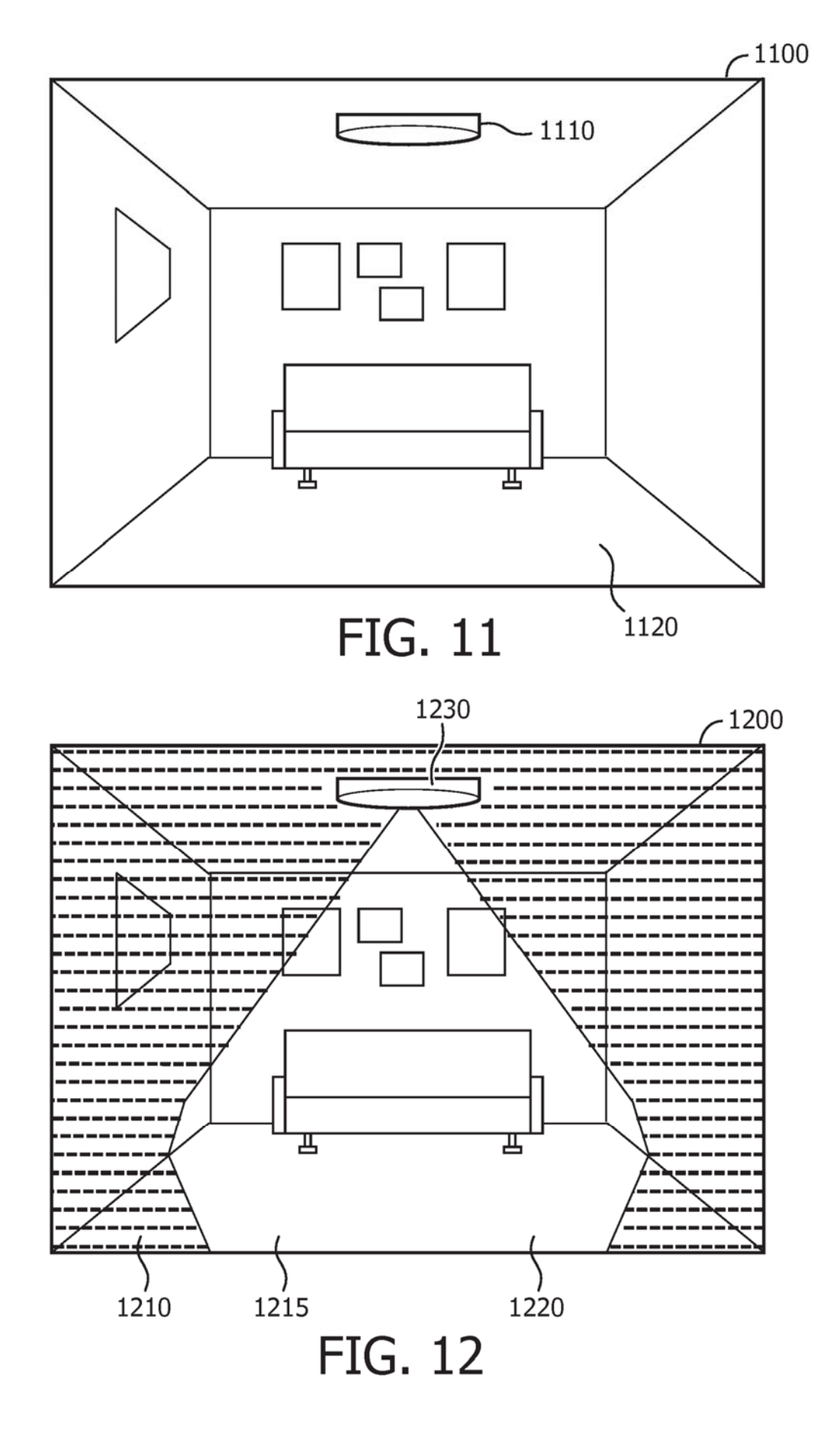

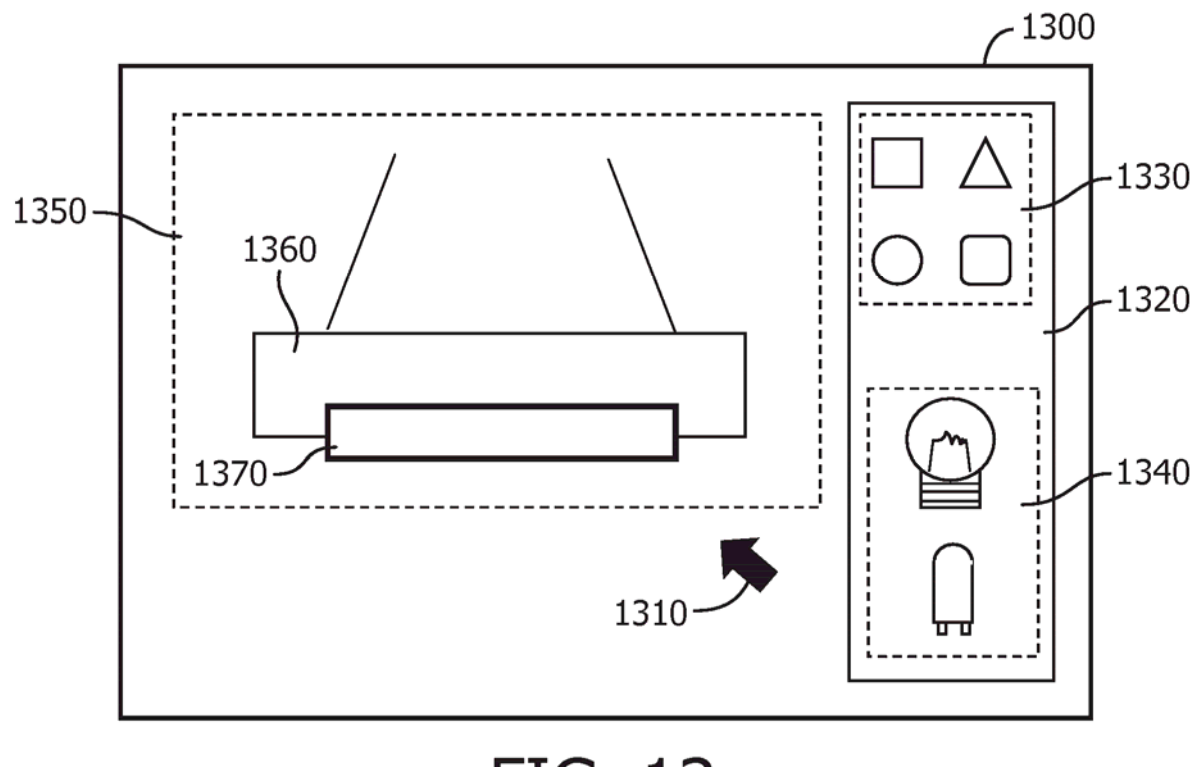

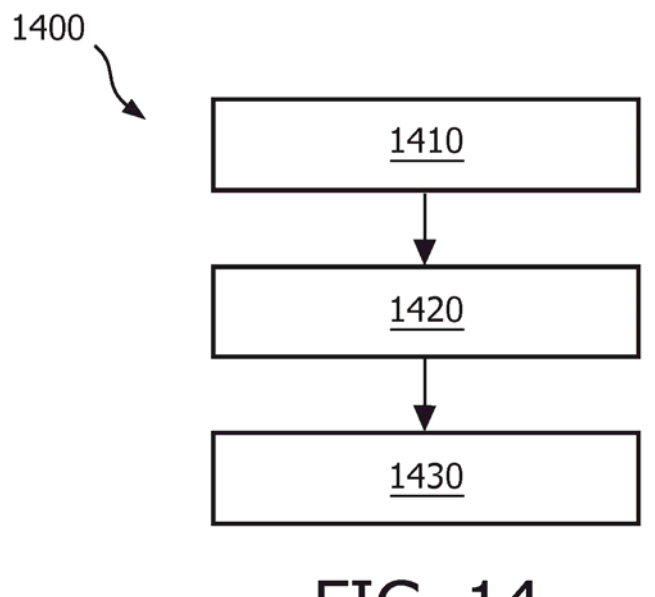

**FIG. 14** 

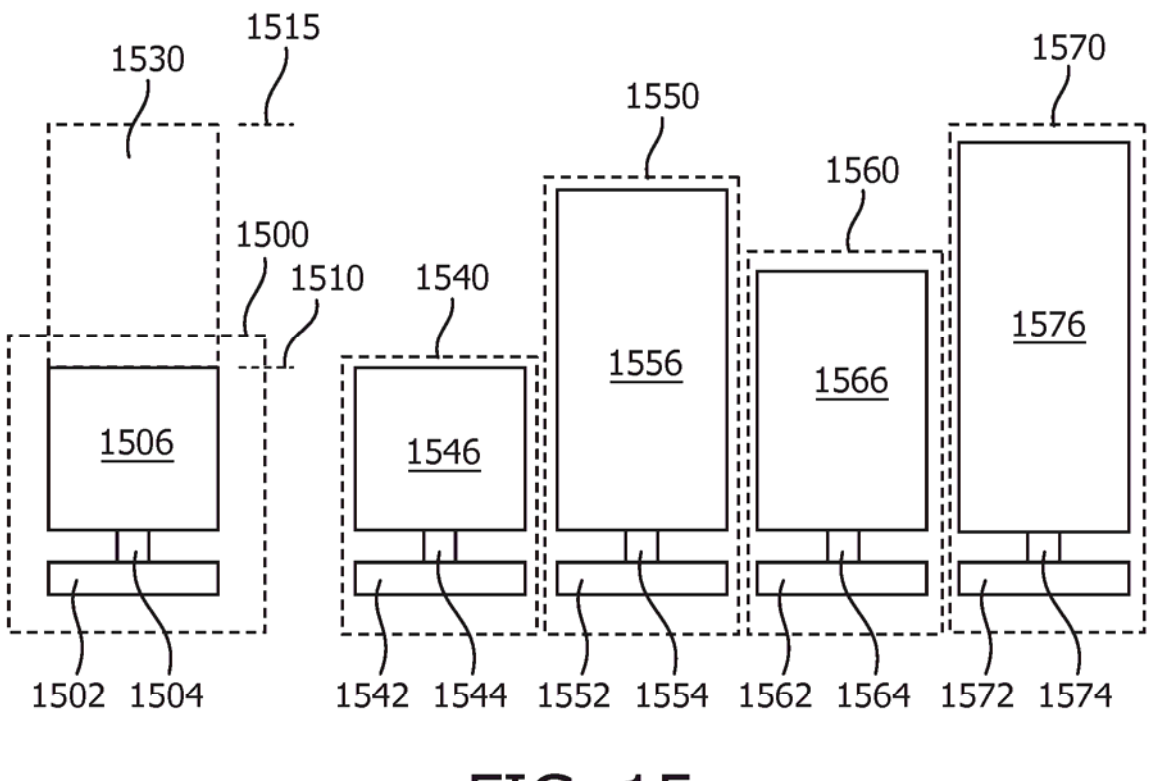

**FIG. 15** 

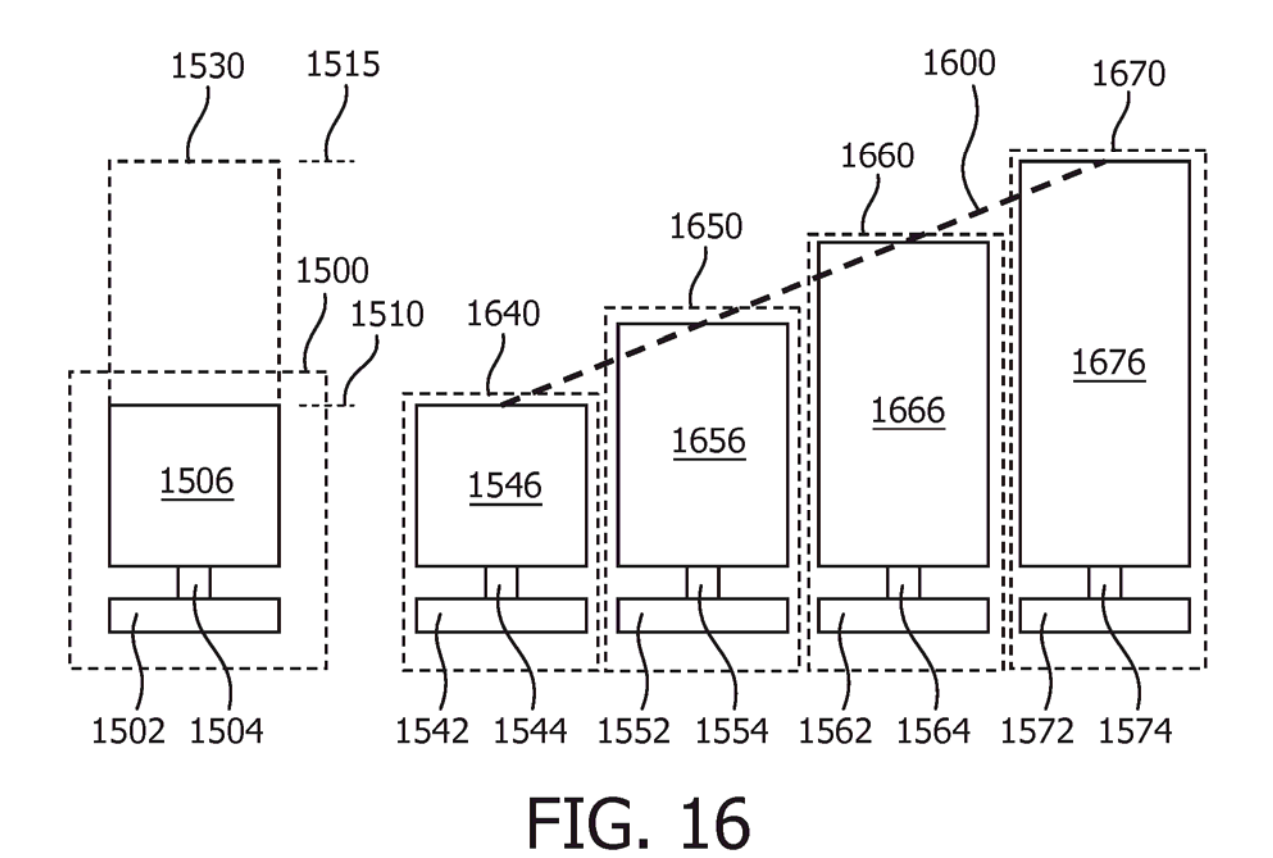

26

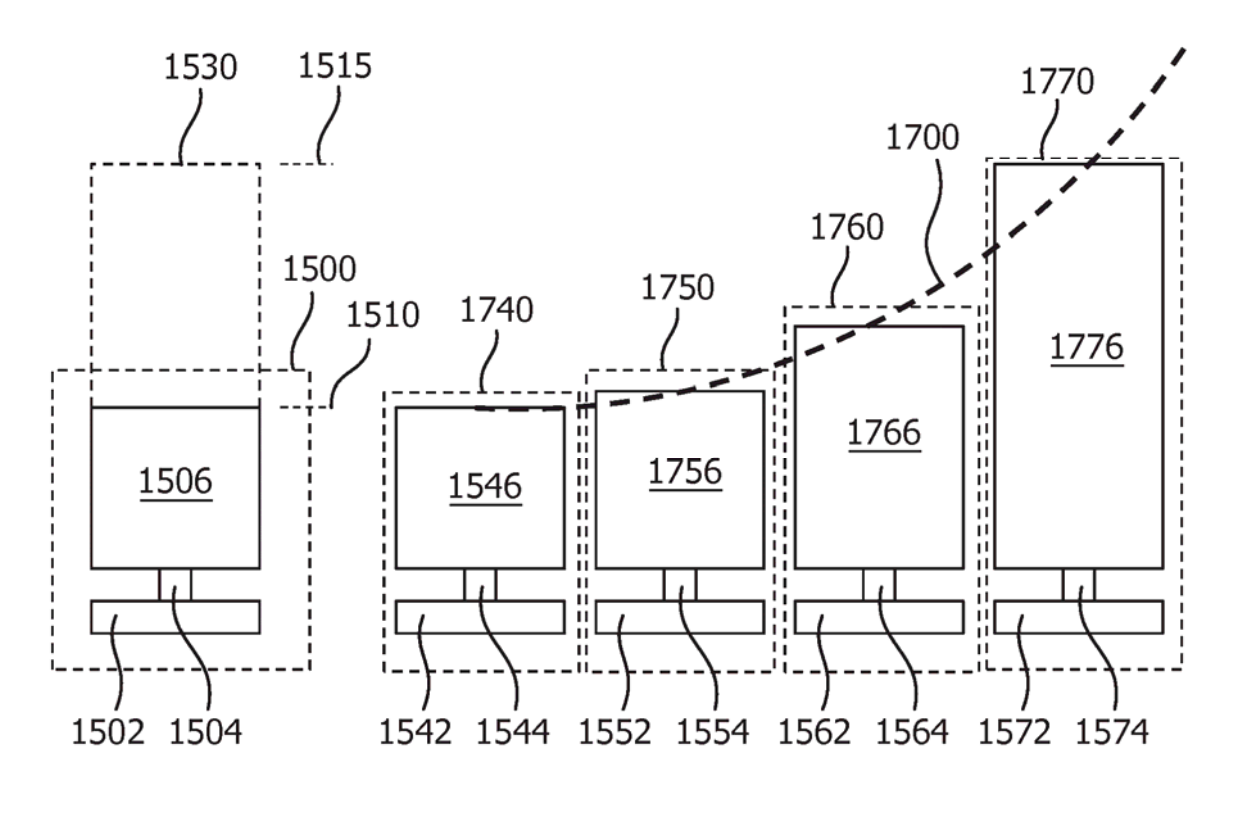

**FIG. 17** 

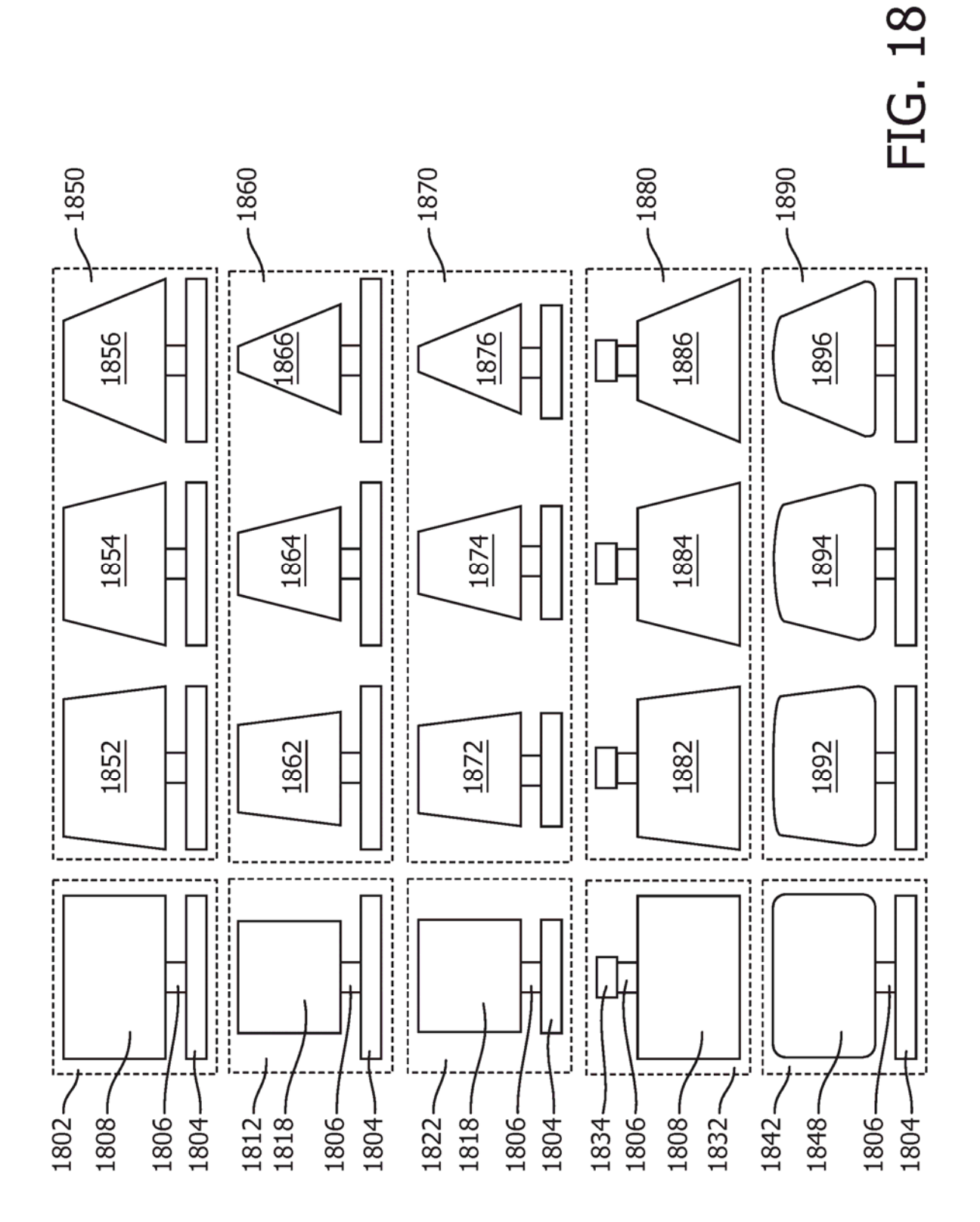

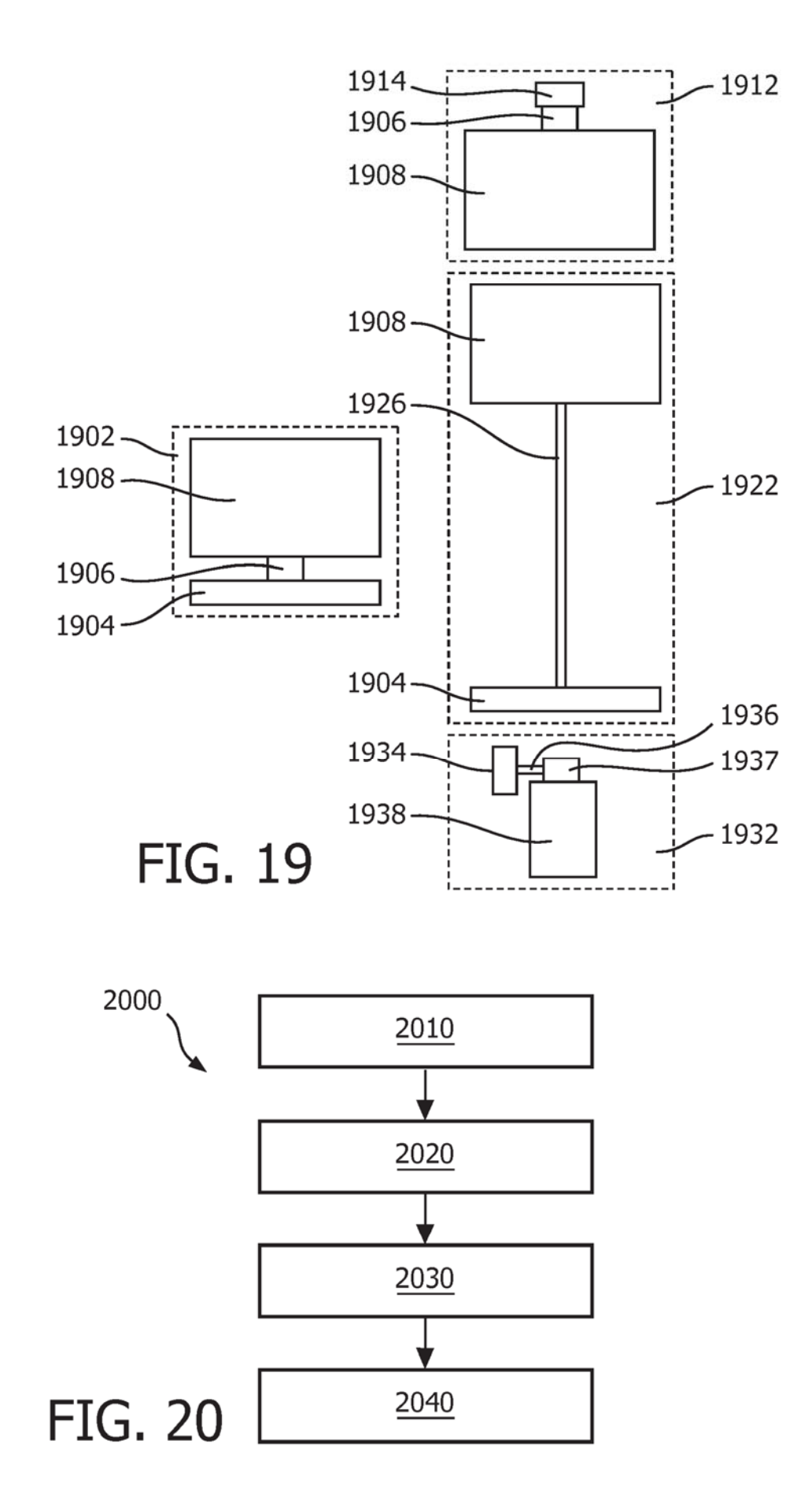

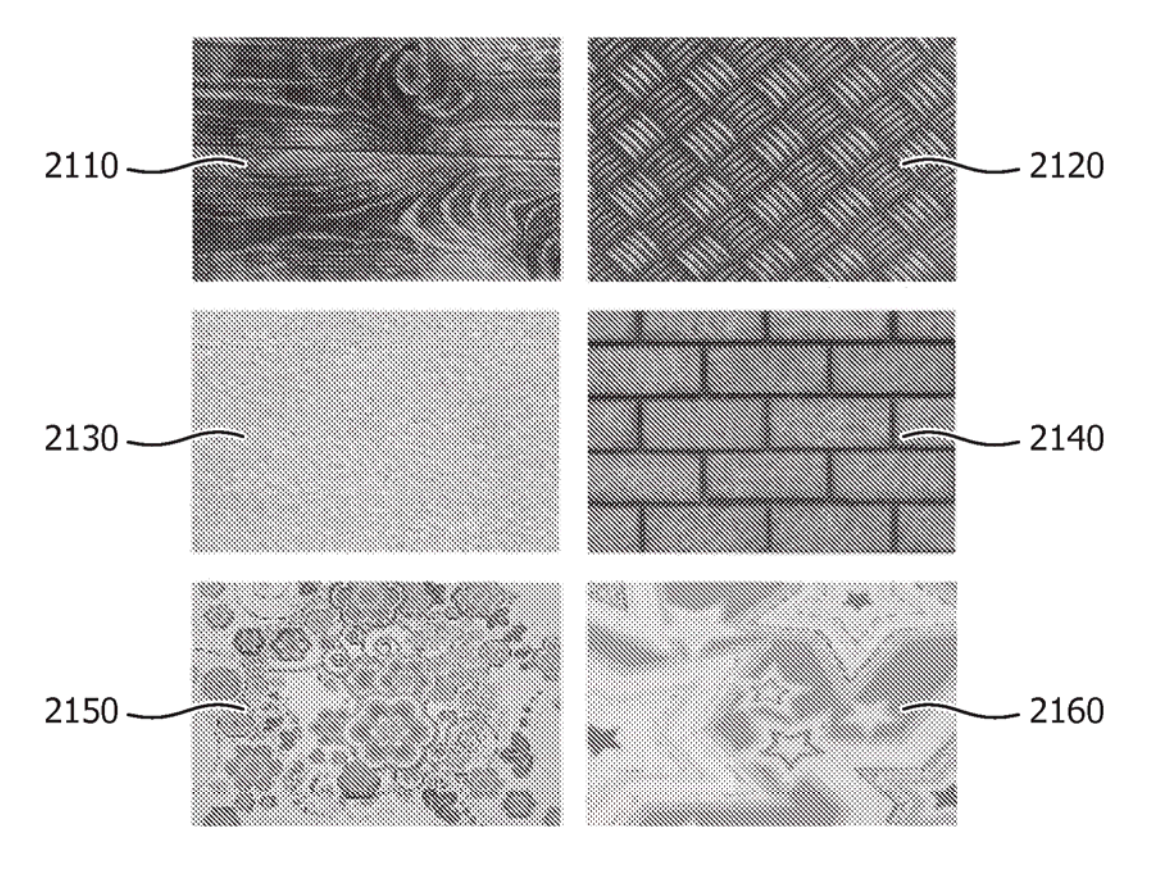

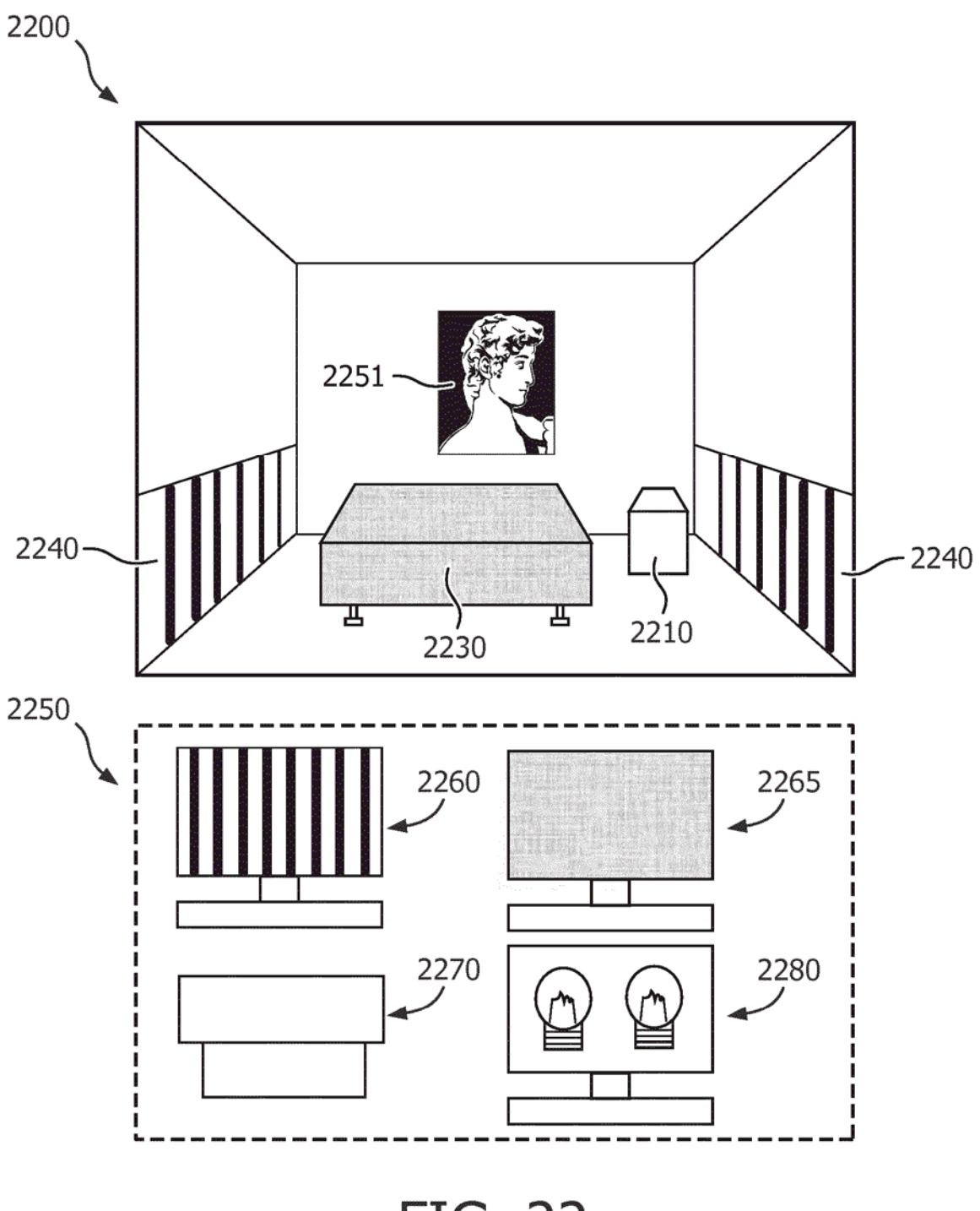

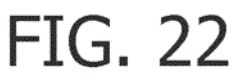

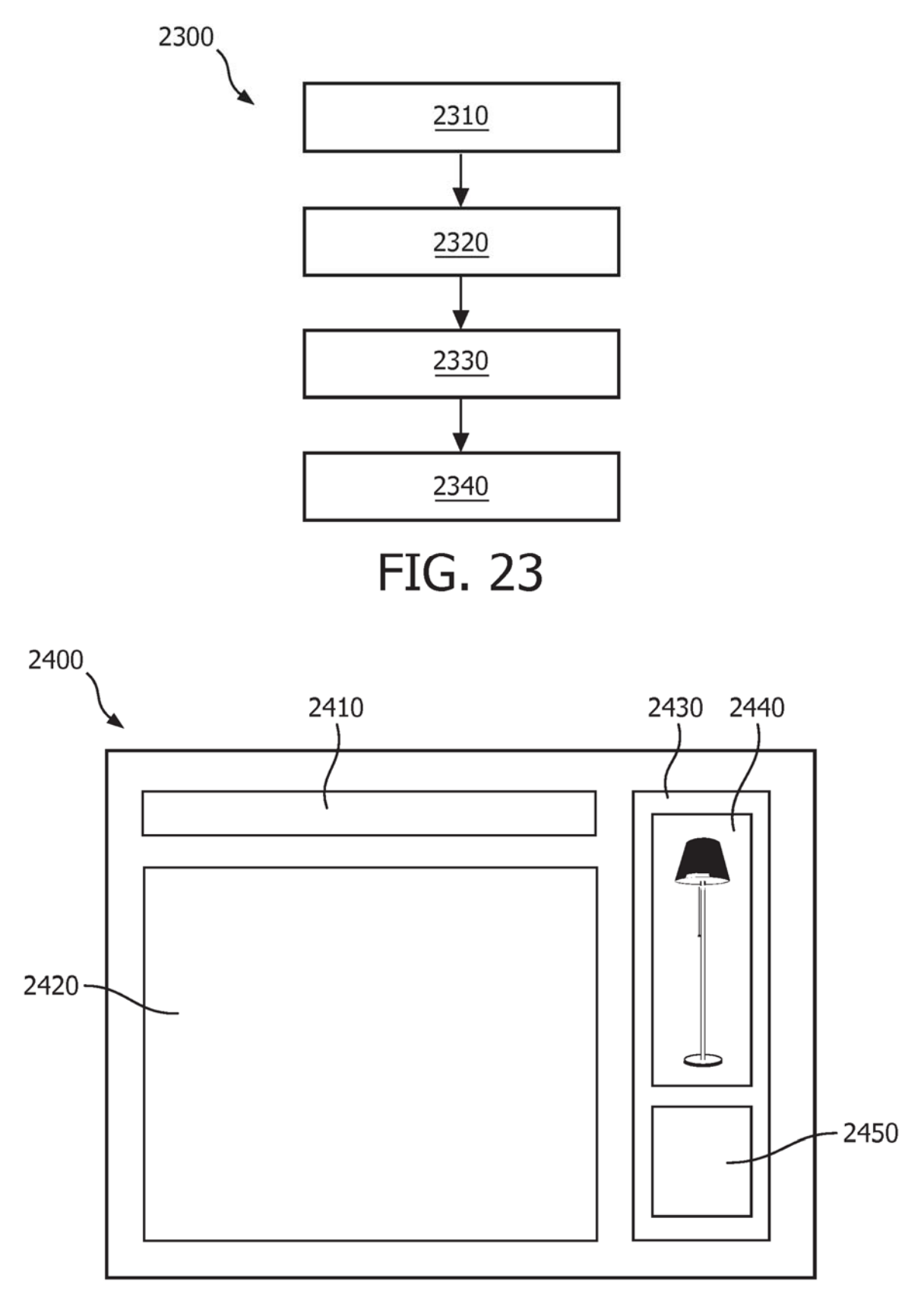

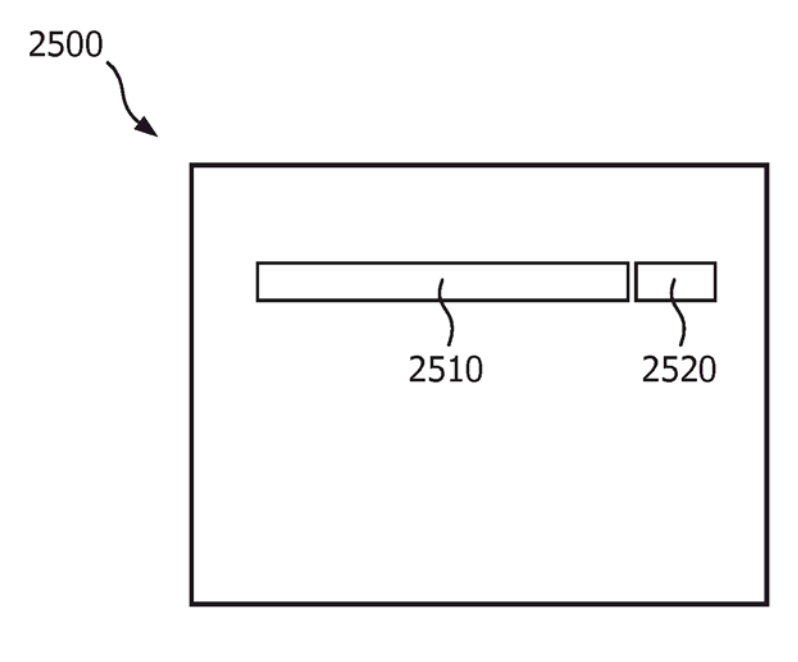

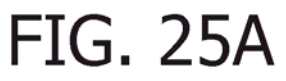

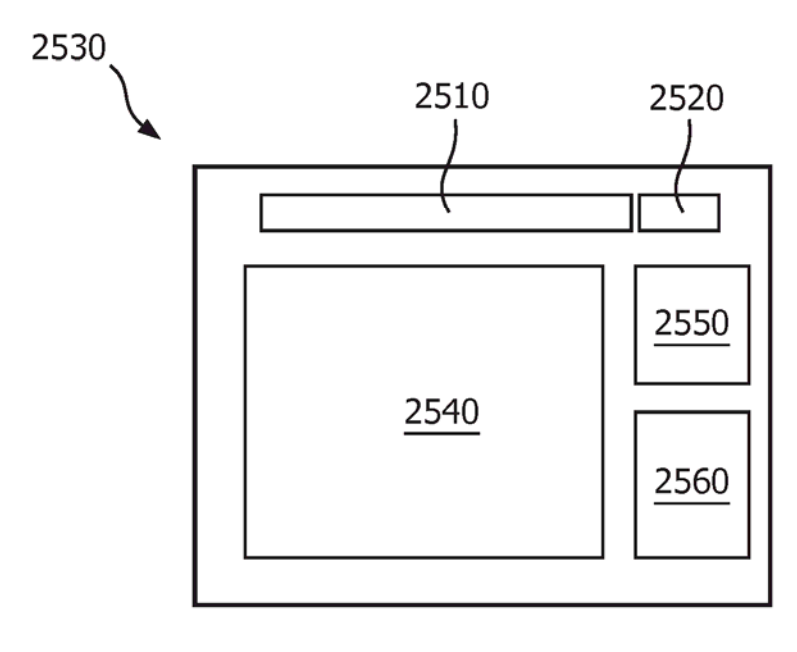

# **FIG. 25B**

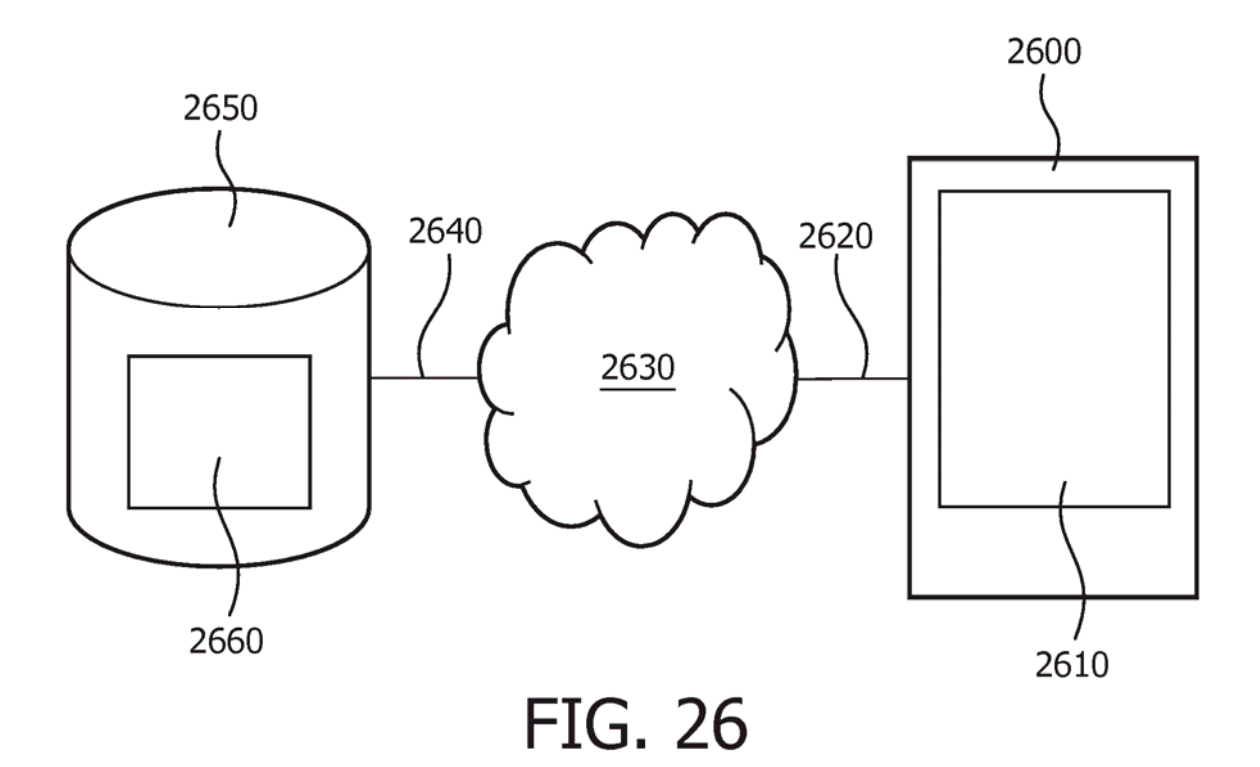

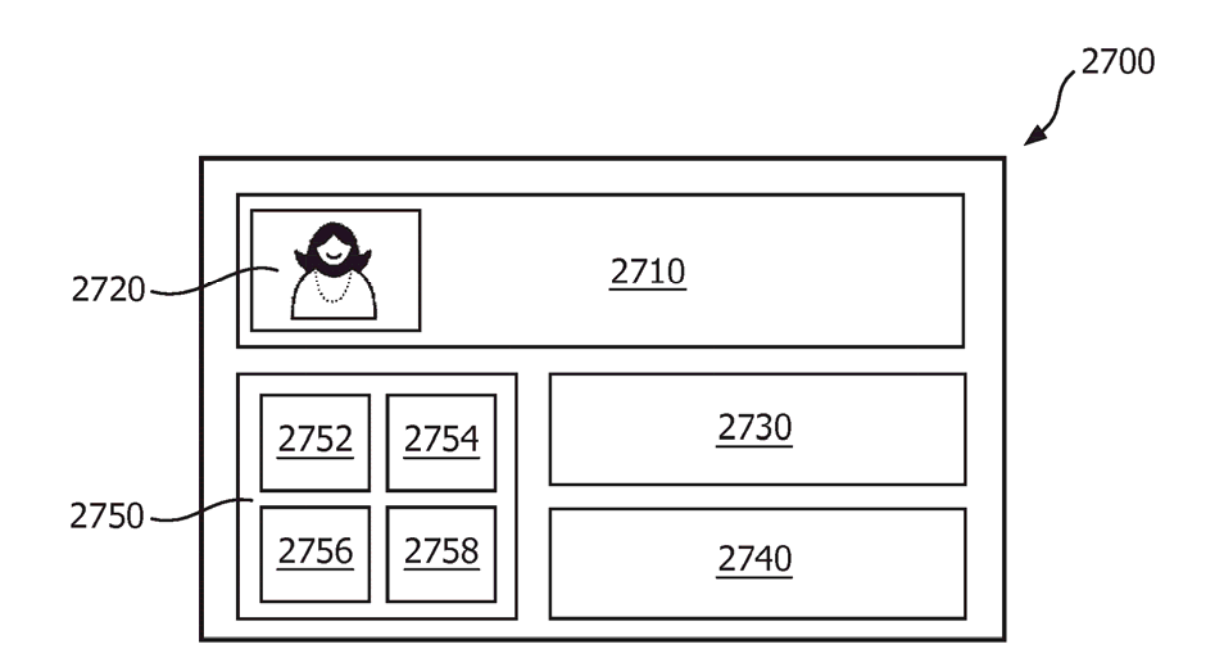